# Entwicklung und Anwendung einer integrierten Systemsteuerung und Datenaufnahme für Flugzeitmassenspektrometer

Julian Bergmann julian.bergmann@physik.uni-giessen.de

26. März 2015

# Inhaltsverzeichnis

<span id="page-1-0"></span>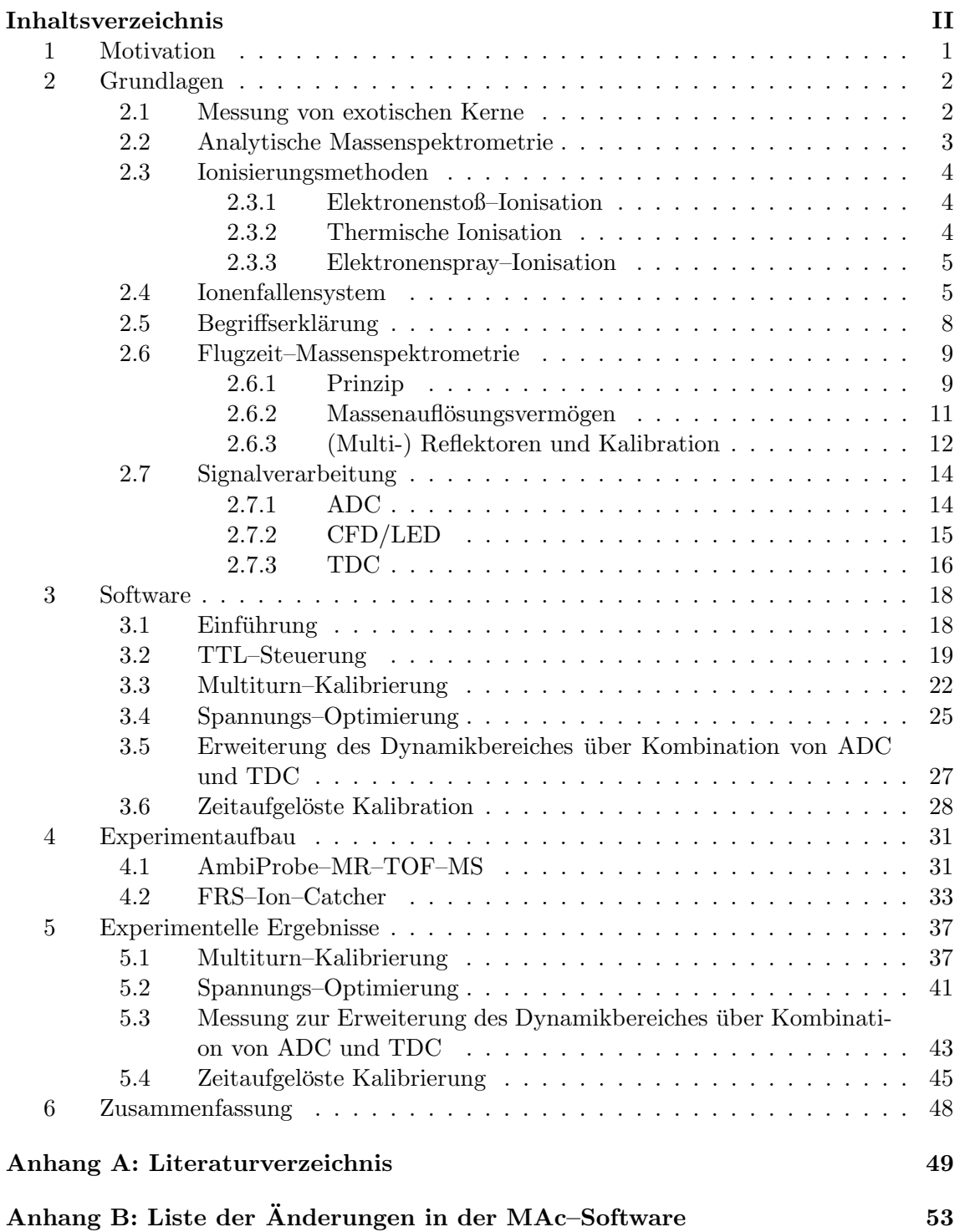

# <span id="page-2-0"></span>1 MOTIVATION

Flugzeit–Massenspektrometrie ist eine der schnellsten Verfahren der Massenanalyse und hat daher eine Vielzahl an Anwendungen in der Analytik. In den letzten Jahren konnte durch die Entwicklung der Multi–Reflektions–Flugzeit–Massenspektrometer (MR–TOF–MS) das Massenauflösungsvermögen von Flugzeit–Massenspektrometern um mehr als eine Größenordnung gesteigert werden. Somit ergeben sich sowohl in der Analytik, als auch in der Kernphysik viele neue Anwendungsgebiete. Beispielsweise können nun in der Kernphysik Nuklide mit viel kürzeren Lebensdauern vermessen werden. Dies ist von großer Bedeutung um bisherige theoretische Modelle verfeinern zu können. Von besonderem Interesse ist die genaue Kenntnis der Masse für die Nukleosynthese-Prozesse [\[Schatz u. a.](#page-52-0) [1998\]](#page-52-0).

Das Leistungsvermögen eines Massenspektrometers wird durch die Leistungsfähigkeit seiner Systemsteuerungs-, Datenaufnahme- und Analysesoftware mitbestimmt. Daher ist die Entwicklung und Erweiterung dieser Software für neue Anwendungen und weitere Leistungssteigerungen speziell innerhalb der neuartigen MR–TOF–MS von entscheidender Bedeutung. So stellte das Kalibrieren der Spektren mit Ionen, die unterschiedlich häufig reflektiert worden waren, eine besondere Herausforderung dar. Ebenso sind die Geräte aufgrund ihrer hohen Auflösung und Flugzeit anfälliger für kleinste Schwankungen in den Betriebsspannungen und Umweltparametern. Aufgrund der Komplexität der Geräte ist eine integrierte und intelligente Ablaufsteuerung und Optimierung notwendig. Einige Anwendungen sind bisher auch noch nicht möglich da kommerzielle Datenaufnahmesysteme keinen ausreichend großen Dynamikbereich aufweisen.

Das Programm, das im Rahmen dieser Arbeit erstellt und erweitert wurde, löst diese Herausforderungen und steigert nicht nur das Auflösungsvermögens und die Genauigkeit des Massenspektrometers, sondern ist auch für neue Anwendungsgebiete unabdingbar. So sind in der Analytik in–situ Messungen und Tandem– Massenspektrometrie geplant und in der Kernphysik das Messen von Isomeren, exotischen Kernen mit kleinsten Produktionsraten und breitbandige, hochaufgelöste Messungen mit höchster Effektivität.

# <span id="page-3-0"></span>2 Grundlagen

### <span id="page-3-1"></span>2.1 Messung von exotischen Kerne

Unter exotischen Kernen versteht man Atomkerne mit einem starken Ungleichge-wicht aus Protonen und Neutronen. Diese vom Tal der Stabilität (siehe [Abb.](#page-3-2) [1\)](#page-3-2) weit abseits liegenden Kerne sind daher meist instabil, daher sehr kurzlebig und somit schwer nachweisbar.

Diese Atomkerne werden in verschiedenen Experimenten erzeugt, vermessen oder nachgewiesen, um die theoretischen Wechselwirkungs–Modelle zu verbessern.

Das Problem der bisherigen Modelle ist dabei, dass sie bei vielen exotischen Kernen Probleme bei der Vorhersage der Eigenschaften bzw. des Verhaltens haben. Dies ist unter anderem darin begründet, dass es sich bei Atomkernen um komplexes Vielteilchen–Quantensystem handelt und die fundamentalen Wechselwirkungen noch nicht komplett verstanden wurden. Zu den unerklärten Phänomenen zählt die Reihe der magischen Kerne, die wesentlich stabiler sind als Kerne mit benachbarter Protonen– oder Neutronenzahl. Das bislang zur Erklärung herangezogene Schalenmodell kann die Langlebigkeit der Kerne jedoch nicht erklären, wenn es einen besonders hohen Neutronenüberschuss gibt [[Fridmann u. a.](#page-50-1) [2005\]](#page-50-1).

Um die Modelle zu verfeinern, werden diese Kerne in unterschiedlichen Experimenten hergestellt und ihre Masse hochauflösend bestimmt. Hierzu eignen sich unter anderem die Messung der Flugzeit, der Umlauffrequenz oder der Zyklotronfrequenz. Davon eignet sich wiederum die Flugzeitmethode aufgrund ihrer Zykluszeit von ca. 1 ms und dem hohen Auflösungsvermögen sehr gut zur Separierung von exotischen Nukliden. Durch Analyse der so detektierten exotischen Nuklide lassen sich beispiels-

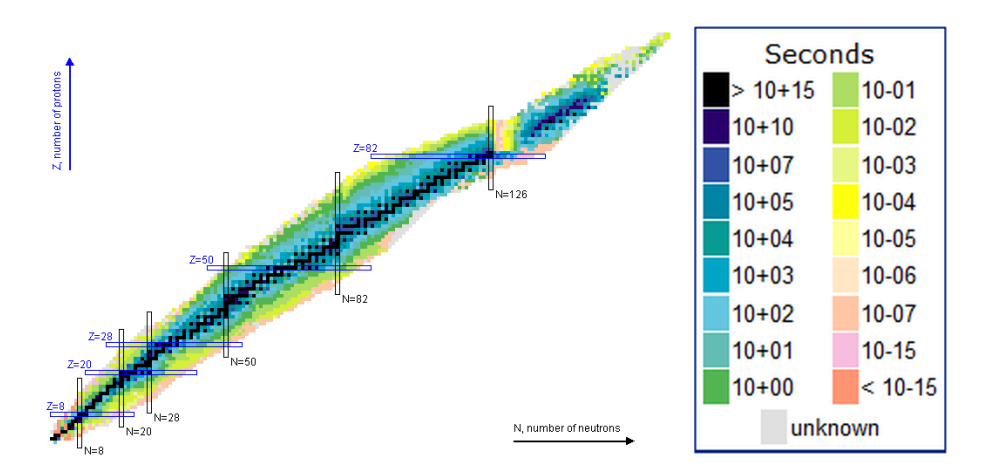

<span id="page-3-2"></span>Abbildung 1: Nuklidkarte. Farblich eingetragen sind die Lebensdauern. Magische Zahlen (Protonen-/Neutronenzahl magischer Kerne) sind blau umrahmt. Als Tal der Stabilität wird dabei der Bereich um die schwarz markierten Nuklide bezeichnet [\[National Nuclear](#page-51-0) [Data Center](#page-51-0) [2014\]](#page-51-0).

weise Rückschlüsse auf die Kernstruktur ziehen, indem man die Bindungsenergie betrachtet. Diese hängt dabei über

$$
m_{Nuc} = N \cdot m_n + Z \cdot m_p - \frac{B_{Nuc}}{c^2}
$$

mit der Masse zusammen. Hierbei ist N die Neutronen–, Z die Protonen–Anzahl,  $m_n$  die Neutronen–,  $m_p$  die Protonen–Masse,  $B_{\text{Nuc}}$  die Kern–Bindungsenergie und  $m_{\text{Nuc}}$  die Masse des Kerns.

Mithilfe der Bindungsenergie können dann theoretische Modelle, wie beispielsweise die Grenzen der nuklearen Stabilität (Proton–/Neutron–Abbruchkanten) untersucht werden. Aber auch in der nuklearen Astrophysik werden exakte Massenangaben (auf 100 keV genau) benötigt, um z.B. die Nukleosynthese besser zu verstehen [\[Paul u. a.](#page-51-1) [2001\]](#page-51-1).

### <span id="page-4-0"></span>2.2 Analytische Massenspektrometrie

Die Analytik beschäftigt sich mit der Identifikation und Mengenbestimmung von Atomen und Molekülen, den so genannten *Analyten*. Während man bei der Identifikation und dem Nachweis von Analyten von der qualitativen Analytik spricht, behandelt die quantitative Analytik die Menge der Analyte, also z.B. auch Isotopenverhältnisse misst. Zusätzlich gibt es die Strukturanalyse, die besonders bei komplexeren Analyten die chemische Struktur untersucht. Zur optimalen Untersuchung verschiedener chemischer Substanzen wurde eine Reihe von Verfahren entwickelt. Einige davon werden im Folgenden grob umrissen [\[Skoog u. West](#page-52-1) [1980\]](#page-52-1).

In der Chromatographie wird das Analyt in einem Lösungsmittel gelöst und in die flüssige oder gasförmige Phase überführt. Das Lösungsmittel transportiert die Analyt-Bestandteile danach entsprechend ihrer chemischen Eigenschaften schnell auf einem Trägermaterial. Die somit für eine Strecke benötigte Zeit gibt Aufschluss über die chemische Zusammensetzung basierend auf dem Zeitanteil, den die Analyte auf dem Trägermaterial haften. Dieses Verfahren eignet sich daher vor allem zur Trennung oder Isolierung von langlebigen chemischen Substanzen und wird häufig im Zusammenhang mit Massenspektrometrie eingesetzt [\[Skoog u. West](#page-52-1) [1980\]](#page-52-1).

Bei der Massenspektrometrie, die in dieser Arbeit im Fokus liegt, werden Analyt– Moleküle bzw. –Atome ionisiert, z.T. auch fragmentiert (siehe [Kapitel](#page-5-0) [2.3\)](#page-5-0) und in die Gasphase überführt. Die so gebildeten Ionen werden danach über elektrische Felder beschleunigt und in einem Analysator separiert, bevor sie auf einen Detektor treffen. Der Analysator ist dabei bezeichnend für die Art der Massenspektrometrie. In der Flugzeit–Massenspektrometrie [\(Kapitel](#page-10-0) [2.6\)](#page-10-0) durchfliegen Ionen gleicher Energie eine festgelegte Distanz. Wie in [Kapitel](#page-10-0) [2.6](#page-10-0) durch [Formel \(2.6.1.2\)](#page-11-0) gezeigt werden wird, haben Analyte mit kleineren Masse–zu–Ladungsverhältnissen eine geringere Flugzeit. In der Ionenfallen–Massenspektrometrie werden die erzeugten Ionen in ein

Quadrupol–Fallensystem gebracht und dort ihre thermische Energie über ein Kühlgas verringert, sodass sie stabile Bahnen einnehmen. Uber Variation der Quadrupol– ¨ Spannungen lassen sich gezielt Analyte auf instabile Bahnen lenken, sodass diese das Fallensystem verlassen. Ein weiterer Typ bildet die Sektorfeld–Massenspektrometrie, in welcher die Ionen in statischen, elektromagnetischen Feldern abgelenkt werden. Dabei ist der Ablenk–Radius proportional zum Impuls–zu–Ladung–Verhältnis, sodass mit weiteren Analysen (z.B. über Doppelfokussierung in elektrischen und magnetischen Feldern) die Masse ermittelt werden kann. Ein weiteres Verfahren bezeichnet die Tandem–Massenspektrometrie. Hierbei werden Ionen in einer ersten Phase entsprechend ihrer Masse isoliert und Ionen dieses Massenausschnittes fragmentiert. Die Fragmente werden danach eingefangen, um den Analysator erneut zu durchfliegen. Häufig wird auch ein zweiter Analysator eingesetzt, mit dem die Fragmente nicht erneut eingefangen werden mussen. Hierdurch lassen sich wesentlich ¨ mehr Informationen über Zusammensetzung und Struktur der Analyte gewinnen.

#### <span id="page-5-0"></span>2.3 Ionisierungsmethoden

#### <span id="page-5-1"></span>2.3.1 Elektronenstoß–Ionisation

In der Elektronenstoß–Ionisation erfolgt die Ionisation der Moleküle über Wechselwirkung mit auf ca. 70 eV beschleunigten Elektronen. Diese werden dabei in einer Glühkathode erzeugt, indem dort thermische Energie zugeführt wird, bis die Austrittsarbeit  $W_e$  übersteigt. Die Temperaturabhänigkeit der Stromdichte beschreibt dabei die Richardson–Gleichung [\[Richardson](#page-52-2) [1929\]](#page-52-2):

$$
j \propto T^2 \cdot \exp \left( - \frac{W_e}{k_B \cdot T} \right)
$$

Die Art der Ionisation hat den Vorteil, dass sie lange erprobt wurde und dementsprechend viele Referenz–Daten in der Literatur zu finden sind.

### <span id="page-5-2"></span>2.3.2 Thermische Ionisation

Bei der thermischen Ionisation wird Filamenten thermische Energie hinzu geführt, bis das elektrische Oberflächenpotential durch Atome oder Moleküle überwunden werden kann. Die Atome oder Molekule verlassen dann das Filament als Ionen. Da in ¨ einer solchen angeregten Umgebung häufig weitere chemische Prozesse (z.B. Desorption an Filament–Oberfläche) stattfinden, lässt sich die Temperaturabhängigkeit der Ionenanzahl nicht hinreichend genau beschreiben [\[Delmore](#page-50-2) [2010\]](#page-50-2). Um den isolierten Ionissations–Vorgang unter anderem in Abhängigkeit der Temperatur zumindest grob abzuschätzen, lässt sich die Saha–Langmuir–Gleichung [\[Kaminsky](#page-50-3) [1965\]](#page-50-3) benutzen:

$$
\frac{n_+}{n_0} = \frac{g_+}{g_0} \cdot \exp\left(\frac{\Phi - \text{IP}}{k_B \cdot T}\right)
$$

#### Die Parameter entsprechen dabei

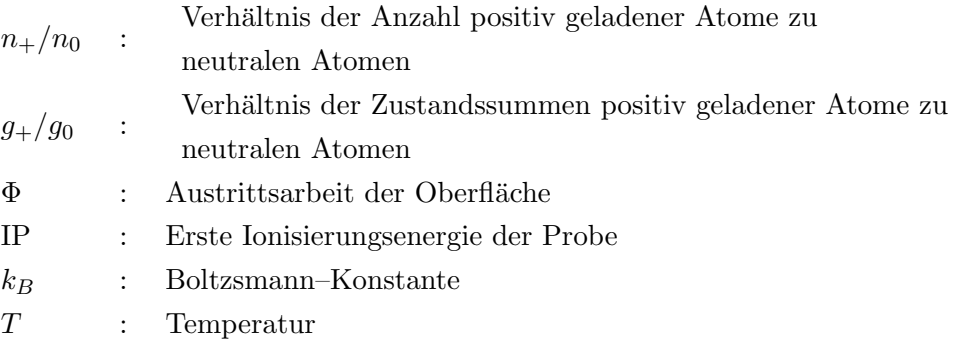

#### <span id="page-6-0"></span>2.3.3 Elektronenspray–Ionisation

Um auch Analyte in flüssiger Phase analysieren zu können, werden diese durch eine unter Hochspannung stehende Kapillare in ein elektrisches Feld gebracht. Sie verlassen dann die Kapillare fein zerstäubt und ionisiert. Dieses Verfahren wird dabei als Elektronenspray–Ionisation (ESI) bezeichnet. Die Kapillare steht dabei meist unter 3 kV bis 4 kV, wodurch sich an der Spitze ein Taylor-Kegel der mit Lösungsmittel versetzten Analyt–Flüssigkeit bildet, bis die Analyte die Kapillare mit  $etwa 25 \mu l/min$  verlassen. Das meist über ein Trägergas unterstützte Verdampfen des Lösungsmittel, und Coloumb–Kräfte im inneren der Analyt–Tröpfen sorgen danach zur Entstehung freier Ionen in Gasphase [\[Fenn u. a.](#page-50-4) [1989\]](#page-50-4).

Um dieses Verfahren auch fur lange Messzeiten und geringe Analytmengen effizient ¨ benutzen zu können, wird beim so genannten Nano–ESI–Verfahren eine goldbeschichtete Glashohlnadel auf die Kapillare gesetzt, um die Fließgeschwindigkeit auf etwa 100 nl/min abzusenken. Hierdurch lässt sich die Ionisierungs-Effizienz bei nur  $1 \text{ kV}$  bis 2 kV Spannung an der Kapillare auf 50% erhöhen (im Vergleich zu 0,01%) bei ESI) [\[Wilm u. Mann](#page-52-3) [1994\]](#page-52-3).

### <span id="page-6-1"></span>2.4 Ionenfallensystem

Um den Startzeitpunkt der Ionenflugzeit eines Flugzeit–Massenspektrometers festsetzen zu können, muss der zunächst kontinuierliche Teilchenstrom aus der Ionenquelle eingefangen werden. Erst dann kann den im Detektor detektierten Ionen ein eindeutiger Start für Flugzeit zugewiesen werden. Alternativ dazu kann man eine gepulste Extraktion aus der Ionenquelle (z.B. Laser) oder gepulste Ionisation verwenden. In den Experimenten zu dieser Arbeit wurde jedoch eine kontinuierliche Ionenquelle benutzt. Hierzu existieren eine Reihe von Fallengeometrieen, von denen hier die in den MR–TOF–MS [\(Kapitel](#page-32-1) [4.1](#page-32-1) und [Kapitel](#page-34-0) [4.2\)](#page-34-0) verwendete lineare Paulfalle genauer erläutert werden soll.

Die klassische Paulfalle besteht aus 3 Elektroden, 2 Kappen– und 1 Ring–Elektrode, die hyperbolische Innenflächen aufweisen (siehe [Abb.](#page-7-0) [2](#page-7-0) für Querschnitt). An den

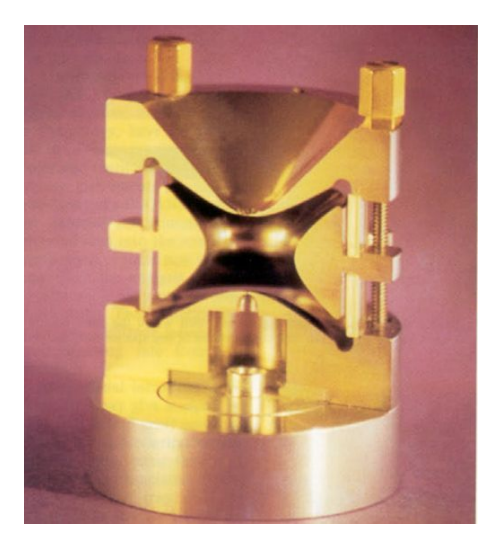

Abbildung 2: Querschnitt durch eine 3–dimensionale Paulfalle. Oben und unten besitzen die Endkappen–Elektroden zentral Löcher zur Injektion und Extraktion der Ionen. Dazwischen liegt die Ring–Elektrode [\[March](#page-51-2) [1997\]](#page-51-2).

<span id="page-7-0"></span>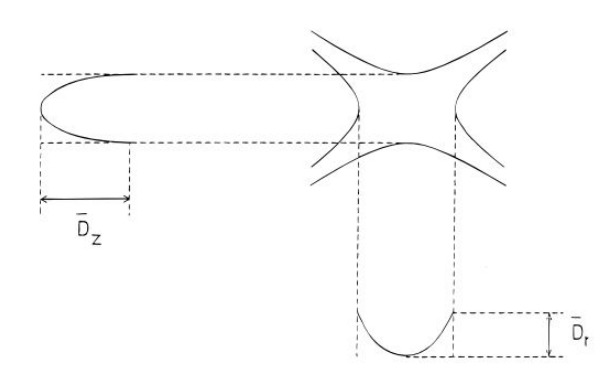

<span id="page-7-1"></span>Abbildung 3: Schema der sich im zeitlichen Mittel bildenden Potentialmulden innerhalb der 3–dimensionale Paulfalle [\[March](#page-51-2) [1997\]](#page-51-2)

Endkappen der Falle liegt Spannung mit einem zu dem der Ring–Elektrode entgegengesetzten Vorzeichen an, sodass sich ein elektrisches Quadrupolfeld bildet. Das sich so bildende Feld drückt die Ionen im Fallenquerschnitt in jeweils einer der Achsen Richtung Mittelpunkt. Indem man nun Wechselspannung benutzt, erfahren Ionen, die zuvor in axialer Richtung zur Mitte hin beschleunigt wurden und dabei in radialer Richtung defokussiert wurden, nun eine Fokussierung in radialer Richtung. Dadurch entstehen effektiv Potentialmulden in radialer und axialer Richtung [\(Abb.](#page-7-1) [3\)](#page-7-1). Sollen nun die gespeicherten Ionen extrahiert werden, wird an der entsprechenden Endkappe ein niedrigeres Potential angelegt, bis die Ionen durch eine Öffnung in der Endkappe die Falle verlassen [[March](#page-51-2) [1997\]](#page-51-2).

Im Unterschied dazu verwendet die lineare Paulfalle 4 Stabelektroden mit kreisförmigen Grundflächen, von denen jeweils gegenüberliegende Elektroden gleiche Spannungen besitzen. Am Anfang und Ende in axialer Richtung (entlang der Stab–

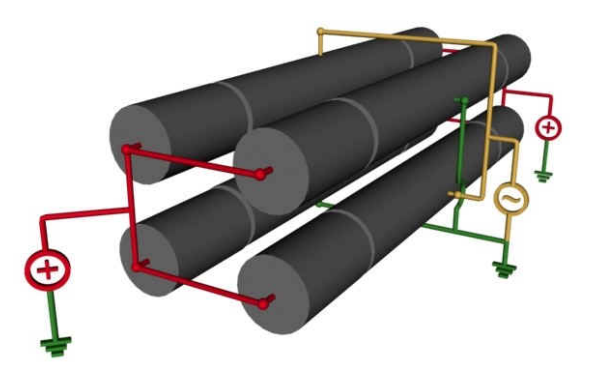

Abbildung 4: Schema des Aufbaus einer linearen Paulfalle. In der Mitte wird die RF– Spannung an je 2 gegenuberliegenden Elektroden angelegt, am Rand hingegen eine Gleich- ¨ spannung ("DC" steht für *Direct Current*), um eine Potentialmulde zu bilden [\[Ostendorf](#page-51-3)<br>00011 [u. a.](#page-51-3) [2001\]](#page-51-3).

<span id="page-8-0"></span>Elektroden) wird dabei zusätzlich eine Gleichspannung angelegt, die axial eine Potentialmulde erzeugt (siehe [Abb.](#page-8-0) [4\)](#page-8-0). Dies besitzt den Vorteil, dass Ionen ohne Beeinträchtigung der Aufbaugeometrie (z.B. durch Löcher in Elektroden) bzw. der Feldform injiziert bzw. extrahiert werden können. Die kreisförmige Grundform der Stabelektroden vereinfacht dabei den Aufbau der Falle. Im Massenselektiven Betrieb muss dies jedoch durch exakte Umsetzung der optimalen Elektrodenpositionen ausgeglichen werden. Für den Speicherbetrieb der in dieser Arbeit auch verwendet wird, spielt die Grundform der Stäbe eine untergeordnete Rolle. Da radiale Beschleunigung durch das elektrischen Quadrupolfeld von dem Masse–zu–Ladungs–Verhältnis abh¨angt, wirkt die lineare Paulfalle ebenfalls als Massenfilter, indem nur Massen, die sich nach der Mathieuschen Differentialgleichung auf einer stabilen Sinus–Bahnen mit gleichbleibender maximalen Amplitude um den radialen Mittelpunkt bewegen, auch die Falle passieren. Andere Ionen werden hingegen zunehmend in radialer Richtung beschleunigt bis sie auf die Elektroden treffen [\[March](#page-51-2) [1997\]](#page-51-2).

### <span id="page-9-0"></span>2.5 BEGRIFFSERKLÄRUNG

- Massenauflösungsvermögen : Das Auflösungsvermögen bezeichnet das Verhältnis aus Masse und dem minimalen Massenunterschied zum nächsten Ionensignal, bei dem die Signale noch voneinander getrennt werden können.
- Massenbereich : Der Massenbereich entspricht dem Bereich des Masse-zu-Ladungsverhältnisses der Ionen, die durch das Gerät in einer Messung gleichzeitig gemessen werden können. Dieser kann als Bereich [min,max] oder Quotient max/min angegeben werden.
- Dynamikbereich : Im Dynamikbereich ist die gemessene Signalintensität proportional zur tatsächlichen Stoffkonzentration. Oberhalb kommt es zu Sättigungseffekten, unterhalb können Signale in nicht aufgelösten Kontaminanten oder elektrischen Rauschen untergehen.
- Massengenauigkeit : Unter Massengenauigkeit versteht man die Genauigkeit, mit der sich ein Ion messen lässt. Sie wird über den Quotienten des Fehlers  $m_{\text{err}}$ und dem exakten Massenwert  $m_{\text{exact}}$  angegeben:  $m_{\text{err}}/m_{\text{exact}}$

### <span id="page-10-0"></span>2.6 Flugzeit–Massenspektrometrie

### <span id="page-10-1"></span>2.6.1 Prinzip

In einem Flugzeitmassenspektrometer (time of flight mass spectrometer TOF–MS, siehe [Abb.](#page-10-2) [5\)](#page-10-2) werden Ionen im Analysator nach ihrem  $Masse-zu-Ladung$  Verhältnisses m/q zeitlich voneinander separiert [\[Cameron u. Eggers](#page-50-5) [1948\]](#page-50-5).

Hierzu werden Atome oder Moleküle mit Masse m zunächst ionisiert (Ladung  $q$ , siehe [Kapitel](#page-5-0)  $2.3$  für weitere Ionisationsarten) und  $z.B.$  in einer Ionenfalle mithilfe eines Puffergases gekühlt. Über ein elektrisches Potential U werden die Ionen danach zum Zeitpunkt  $t_0 = 0$  mit einer bekannten Energie gepulst beschleunigt.

$$
qU = \frac{1}{2}mv^2 \Rightarrow v = \sqrt{\frac{2qU}{m}}
$$

Danach durchfliegen die Ionen eine bekannte Strecke L idealisiert mit konstanter Geschwindigkeit, im Experiment also im Hochvakuum [\[Stephens](#page-52-4) [1946\]](#page-52-4).

$$
t = \frac{L}{v} = L\sqrt{\frac{m}{2qU}}\tag{2.6.1.1}
$$

Die Geschwindigkeit und damit die für L benötigte Zeit der so beschleunigten Ionen ist dementsprechend abhängig von ihrem Masse–zu–Ladung Verhältnis mit

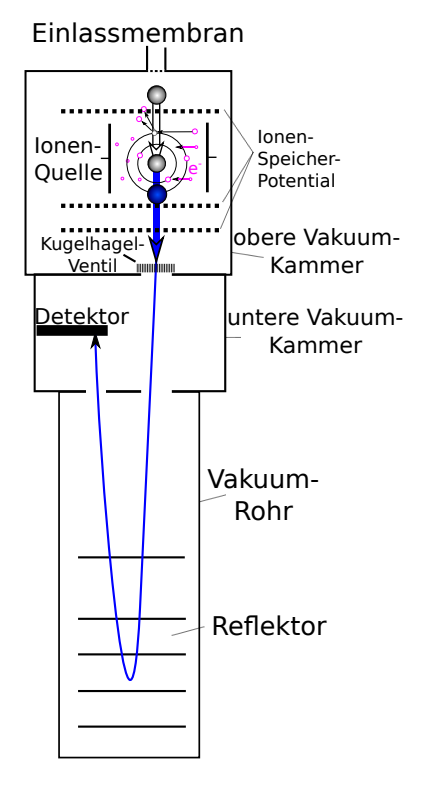

<span id="page-10-2"></span>Abbildung 5: vereinfachtes Schema eines Flugzeitmassenspektrometers mit Reflektor

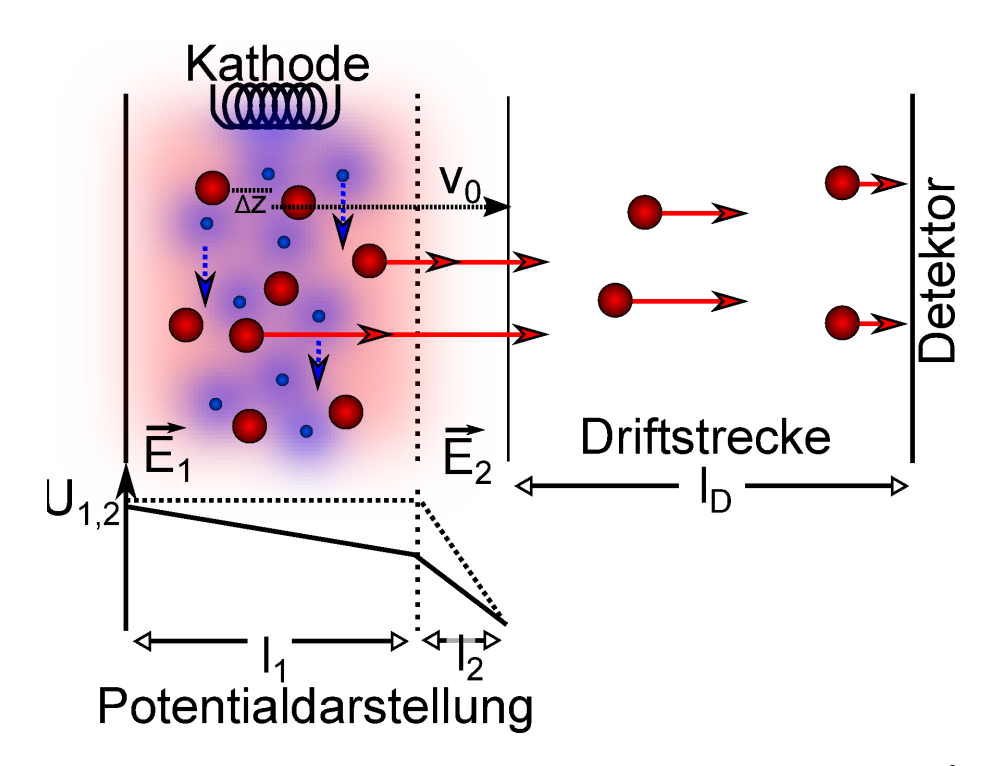

<span id="page-11-1"></span>Abbildung 6: Schema einer 2–stufigen Ionenquelle nach Wiley und McLaren [\[Wiley u.](#page-52-5) [McLaren](#page-52-5) [1955\]](#page-52-5). Moleküle werden über Elektronenstöße ionisiert. Bei der Extraktion wird die 2. Elektrode im Potential abgesenkt, sodass die Ionen in Richtung Detektor beschleunigt werden.

<span id="page-11-0"></span>
$$
\frac{m}{q} = \frac{2U \cdot t^2}{L^2} \sim t^2.
$$
\n(2.6.1.2)

Bei einer Ionenquelle wie von Wiley und McLaren [\(Abb.](#page-11-1) [6\)](#page-11-1) werden die Ionen zwischen Elektroden gleichen Potentials produziert. Bei der Extraktion wird die mittlere Elektrode in der Spannung soweit verringert wird, dass die Ionen den Quellenbereich verlassen. Da Ionen, die zum Extraktionszeitpunkt weiter hinten im elektrischen Feld lagen, durchqueren diese Ionen das Feld länger und werden stärker beschleunigt. Von dem Ort, an dem nun diese schnelleren Ionen die langsameren Ionen überholen, spricht man als Enegie–Zeit–Fokus [\[Wiley u. McLaren](#page-52-5) [1955\]](#page-52-5).

Ein Reflektor funktioniert nach dem selben Prinzip, muss die Flugrichtung der Ionen jedoch umkehren, während die Ionenquelle Ionen aus der Ruhe beschleunigt. Ionen, die durch ihre h¨ohere Geschwindigkeit tiefer in das Reflektorfeld eindringen, erfahren somit eine verlängerte Driftstrecke. Dies kann bei geeigneter Wahl der Potentialstufen die Energiedispersion ausgleichen (siehe auch [Kapitel](#page-13-0) [2.6.3\)](#page-13-0) [\[Mamyrin u. a.](#page-51-4) [1973\]](#page-51-4). Benutzt man zudem einen zweiten Reflektor am Eingang der Driftstrecke, welcher erst nach Einschuss der Ionen aktiviert wird, lässt sich die Flugstrecke mehrmals durchfliegen. An der somit verlängerten Driftstrecke lassen sich Geschwindigkeits-unterschiede anhand der größeren Flugzeiten genauer ablesen [\[Wollnik u. Przewloka](#page-53-0) [1990\]](#page-53-0).

Zuletzt treffen die Ionen auf den Detektor auf. Hier werden Sekundärelektronenvervielfacher mit gutem Zeitverhalten und hoher Empfindlichkeit auf Einzelionen eingesetzt. Das somit verstärkte Signal wird dann je nach Anforderung an einen ADC (Analog to Digital Converter) oder einen TDC (Time to Digital Converter) mit Diskriminator geleitet, welche wiederum mit einer Datenaufnahmesoftware verbunden sind.

### <span id="page-12-0"></span>2.6.2 MASSENAUFLÖSUNGSVERMÖGEN

Die in einem Massenspektrometer ermittelte Zeit besitzt allerdings eine gewisse Ungenauigkeit. Diese wird unter anderem verursacht durch einen ionenoptischen Zeitfehler, der Umkehrzeit und sonstigen Zeitfehlern. Der ionenoptischen Zeitfehler  $\Delta t_{\text{ionOnt}}$  resultiert aus der Ionenstrahlführung. Die Umkehrzeit  $\Delta t_{\text{tunk}}$  wird hingegen durch die unterschiedlichen Anfangsgeschwindigkeiten aufgrund thermischer Energie innerhalb der Ionenfalle verursacht. Sonstigen Zeitfehlern  $\Delta t$ <sub>sonst</sub> werden durch die Signalverarbeitung verursacht.

Über den Maximalfehler ergibt sich eine Zeitabweichung von

$$
\Delta t = \sqrt{\Delta t_{\rm{IonOpt}}^2 + \Delta t_{\rm{umk}}^2 + \Delta t_{\rm{sonst}}^2}
$$

 $\Delta t_{\text{IonOpt}}$  wird hauptsächlich durch den so genannten Abbildungsfehler, welcher die Abweichung der Startparameter von einem Referenz–Ion bezeichnet, verursacht. Da aus der Falle extrahierte Ionen, z.B. eine endliche Energieverteilung ∆K aufweisen, kommt es zu diesen Abbildungsfehlern. Für die Energieabweichung gilt dabei mit der Ionen–Ortsabweichung ∆z:

<span id="page-12-1"></span>
$$
\Delta K = q \cdot E \cdot \Delta z \tag{2.6.2.1}
$$

Der durch ∆K verursachte Fehler, kann minimiert werden, indem man den Detektor in den Energie–Zeit–Fokus bringt, in welchem die Flugzeit der Ionen unabhängig von der Startenergie ist.

Bei Umkehrzeit ∆tumk handelt es sich dabei um die Zeit, welche Ionen mit entgegengesetzter Anfangsgeschwindigkeit innerhalb der Ionenfalle benötigen, um im beschleunigenden Feld zu ihrer Ursprungsposition zuruck zu gelangen. Um diese ¨ zu bestimmen macht man sich zunutze, dass sie proportional zur thermischen Ge $schwindigkeit$   $v_{therm}$  und umgekehrt proportional zur elektrischen Feldstärke E des beschleunigenden Potentials ist:

$$
m \cdot \ddot{x} = q \cdot E
$$
  
\n
$$
\Leftrightarrow \int_{\Delta t_{\text{stop}}} m\ddot{x} \, dt = \int_{\Delta t_{\text{stop}}} qE \, dt
$$
  
\n
$$
\Leftrightarrow \frac{m \cdot v}{q \cdot E} = \Delta t
$$

Da die Geschwindigkeit der Ionen umgekehrt werden soll während die Ionen an ihre Ausgangsposition zurück gelangen, benötigt man  $\Delta t_{\text{umb}} = 2\Delta t_{\text{stop}}$ . Nach  $\Delta t_{\text{stop}}$ stoppen die Ionen am Umkehrpunkt, und nach weiteren  $\Delta t_{\rm stop}$  gelangen sie an ihren Ausgangspunkt:

<span id="page-13-1"></span>
$$
\Delta t_{\rm umk} = 2 \cdot \frac{m \cdot v_{\rm therm}}{q \cdot E} \tag{2.6.2.2}
$$

Setzt man voraus, dass sich die Ionen nach der Kühlung im thermischen Gleichgewicht befinden, lässt sich diese Formel durch Ersetzen von  $v_{\text{therm}}$  mit der thermischen *Energie*  $K_{\text{therm}}$  wie folgt vereinfachen [\[Plaß](#page-51-5) [1997\]](#page-51-5):

$$
\Delta t_{\text{umk}} = \frac{\sqrt{\frac{16}{3}} \cdot \ln(2) \cdot m \cdot K_{\text{therm}}}{q \cdot E}
$$

Aus [Formel \(2.6.2.1\)](#page-12-1) und [Formel \(2.6.2.2\)](#page-13-1) wird dabei deutlich, dass das Produkt  $\Delta K \cdot \Delta t$ <sub>umk</sub> nun unabhängig von Ladung und Feldstärke ist:

$$
\Delta K \cdot \Delta t_{\text{umk}} = m \cdot v_{\text{therm}} \cdot \Delta z
$$

Dadurch lässt sich dieses Produkt der Abweichungen durch Optimierung der Ortsabweichung z.B. durch Anpassung der Fallen–Geometrie oder Reduzierung der Kühlgastemperatur minimieren.

Über den Zusammenhang von Formel  $(2.6.1.2)$  lässt sich das Massen–Auflösungsvermögen  $R_m$  wie folgt von der eben beschriebenen Zeitabweichung  $\Delta t$  darstellen:

<span id="page-13-2"></span>
$$
R_m = \frac{m}{\Delta m} = \frac{t}{2\Delta t} \tag{2.6.2.3}
$$

#### <span id="page-13-0"></span>2.6.3 (Multi-) Reflektoren und Kalibration

Bei ionenoptischen Reflektoren handelt es sich um Elektroden, die ein elektrisches Potential erzeugen, das eintreffende geladene Teilchen entgegengesetzt zu ihrer Eindring–Richtung weiterleitet. Da Ionen mit höheren Geschwindigkeiten im Potential des Reflektors längere Zeit fliegen, um den Umkehrpunkt zu erreichen, werden sie dort auch eine längere Strecke zurücklegen [[Mamyrin u. a.](#page-51-4) [1973\]](#page-51-4). [Abb.](#page-14-0) [7](#page-14-0) zeigt hierbei ein Beispiel für das Schema eines 2–stufigen Reflektors.

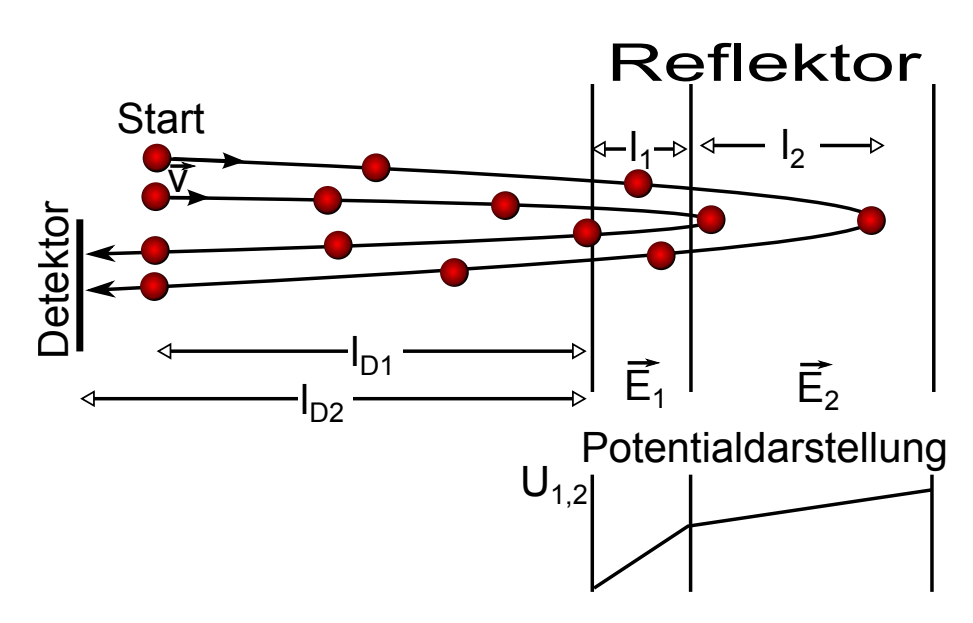

<span id="page-14-0"></span>Abbildung 7: Schema eines 2–stufigen Reflektors. Ionen mit höherer Geschwindigkeit dringen tiefer in den Reflektor ein.

An [Formel \(2.6.2.3\)](#page-13-2) lässt sich erkennen, dass das Auflösungsvermögen durch eine größere Flugstrecke erhöht werden kann. Hierzu wird ein zweiter Reflektor am Eingang des Analysators erstellt, welcher erst nach Einschuss der Ionen aktiviert wird (Multireflektion). Hierdurch kann die Driftstrecke mehrmals durchflogen lassen werden. Jedes Mal wenn die Ionen die gleiche Position und Richtung im Analysator annehmen, spricht man von einem weiteren Umlauf.

Unter dieser Betrachtung liegt es nahe, die Ionen möglichst viele Umläufe durchfliegen zu lassen, da die Auflösung mit jedem Umlauf ansteigt. Tatsächlich gibt es allerdings das Restgas im Analysator, welches durch Kollisionen zu Ionenverlust führen kann. Ebenso darf der ionenoptische Fehler, welcher in [Kapitel](#page-12-0) [2.6.2](#page-12-0) bereits angesprochen wurde, nicht vernachlässigt werden [\[Yavor](#page-53-1) [2009\]](#page-53-1). Mit den in [Kapi-](#page-12-0)tel [2.6.2](#page-12-0) genannten Bezeichnungen und  $N$  Anzahl der Umläufe gilt daher für das Auflösungsvermögen  $R_m$ :

$$
R_m = \frac{t}{2 \cdot \sqrt{\Delta t_{\text{IonOpt}}^2 + \Delta t_{\text{umk}}^2 + \Delta t_{\text{sonst}}^2}}
$$

Durchfliegen die Ionen den Analysator nun mehrere Male, lässt sich die Strecke der [Formel \(2.6.1.2\)](#page-11-0) durch

$$
l = N \cdot l_{\text{turn}} + l_{\text{detect}}
$$

darstellen. Hierbei ist N die Anzahl der Umläufe,  $l_{\text{turn}}$  die Strecke eines Umlaufes und ldetec die Strecke von der Falle bis zum Detektor. Hieraus folgt mit [Formel](#page-11-0)  $(2.6.1.2):$ 

<span id="page-14-1"></span>
$$
m = a \frac{(t - t_0)^2}{(1 + b \cdot N)^2},
$$
\n(2.6.3.1)

wobei  $a = (2q \cdot U)/l_{\text{detect}}^2$ ,  $b = l_{\text{turn}}/l_{\text{detect}}$  und  $t_0$  (Signallaufzeit innerhalb der Elektronik) Parameter sind, die in Kalibrations–Messungen bestimmt werden können [\[Ebert](#page-50-6) [2015\]](#page-50-6).

Hat man diese Parameter zwecks Kalibrierung einmal bestimmt, können sich jedoch uber den Verlauf der Messung aufgrund von Spannungs– oder Temperaturschwan- ¨ kungen zeitlich driftende Massenlinien bilden. Dieser Effekt beeinflusst vorwiegend die elektrischen Felder im Analysator, wodurch sich  $l_{turn}$  ändern kann. Dieser Effekt wird vor allem bei Messungen mit hohem Auflösungsvermögen, also hoher Anzahl an Umläufen  $N$  sichtbar. Aus diesen Gründen genügt es, für eine zeitaufgelöste Kalibrierung lediglich den Parameter b zeitabhängig anzupassen.

### <span id="page-15-0"></span>2.7 Signalverarbeitung

Im Folgenden werden der Aufbau der zur Signalverarbeitung benötigten Digitalkonverter genauer beschrieben. Das zu verarbeitende Signal stammt z.B. aus den Mikrokanalplatten im AmbiProbe MR–TOF–MS oder dem Magnetof–Detektor (isochroner Sekundärelektronenverfielfacher) im MR–TOF–MS des FRS–Ion–Catchers.

### <span id="page-15-1"></span>2.7.1 ADC

Ein ADC (Analog–to–digital–converter) wandelt eine Spannung in ein digitales Signal, indem es die Spannung zeitlich in Abtastungsschritte (Samples) einteilt und entsprechend der Signalintensität am Ende der Abtastung einen proportionalen, digitalen Wert ermittelt.

ADCs werden anhand ihrer analogen Bandbreite und ihrer Abtastrate bewertet. Die Bandbreite gibt den Frequenzbereich an, in dem die Frequenz eines Eingangssignals liegen kann, ohne dass die Amplitude stark abgeschw¨acht wird. Definiert wird dies über ein sinus-förmiges Signal, welches innerhalb der Bandbreite nicht unter 70% der ursprünglichen Größe fallen darf. Um daher auch Signalformen erfassen zu können, die Anteile hoher Frequenzen aufweisen, sollte auf einen hohen Frequenzbereich geachtet werden.

Die Abtastrate eines ADCs bezeichnet die Anzahl der Abtastungen pro Sekunde. Jedes Signal wird dabei nur an den Zeiten der einzelnen Abtastungen gemessen und somit geht die Signalinformation zwischen den Abtastungen verloren. Daher sollte die Abtastrate ausreichend hoch gewählt werden, um mehrere Abtastungen pro Signal zu erzeugen. [Abb.](#page-16-1) [8](#page-16-1) demonstriert die Auswirkung verschiedener Abtastraten auf ein Beispiel–Signal.

In unserem Fall besitzt der ADC FastFlight2 (Datenblatt [\[Signal Recovery](#page-52-6) [2015\]](#page-52-6)) eine Sample–Größe von 0,5 ns bei einem Eingangsfenster von 500 mV in 8–Bit– Auflösung mit einer analogen Eingangs–Bandbreite von 500 MHz [\[Klein](#page-50-7) [2012\]](#page-50-7).

### <span id="page-16-0"></span>2.7.2 CFD/LED

Um aus den in der Amplitudenform stark variierenden Detektorsignalen konsistente Zeitsignale zu generieren, benutzt man Diskriminatoren.

Ein LED (Leading Edge Discriminator) benutzt eine Signalschwelle, anhand der er ein Signal erkennt. Übersteigt die Signalstärke die Signalschwelle wird ein Rechteck– Signal nach NIM– oder TTL–Standard ausgegeben. Während diese Form der Erkennung sehr robust in Bezug auf Signalform und Höhe ist, treten hierbei Ungenauigkeiten in Form von Walk–Effekten auf. Sind einige Signale wesentlich höher als andere Signale, erzeugt der LED bei den höheren Signale eine Zeitmarke, die relativ zur Signal–Mitte wesentlich fruher als bei kleineren Signale einsetzt (Amplitude Walk ¨ Effect). Ist die Signalform nicht stabil wandert der Punkt der Signalschwellenüberschreitung ebenfalls unvorhersehbar (Rise Time Walk Effect). Um diese Ungenauigkeiten auszugleichen, verwendet man einen CFD (Constant Fraction Discriminator) [\[Russell](#page-52-7) [2009\]](#page-52-7).

Der CFD teilt das Eingangssignal zunächst in 2 Kanäle auf, verschiebt das Signal zeitlich im 1. Kanal und skaliert das Signal invertiert im 2. Kanal, bevor es beide Kanäle wieder addiert (siehe [Abb.](#page-17-1) [9\)](#page-17-1). Als Ergebnis gibt es eine Signal–Kurve mit negativer und positiver Amplitude und einem Nulldurchgang. Zum Zeitpunkt des Nulldurchganges wird dann ein Rechteck–Signal nach NIM– oder TTL–Standard erzeugt. Der Wert der zeitlichen Verschiebung im 1. Kanal (Offset) und die Skalierung (Fraction) des negierten 2. Kanals werden dabei fest vorgegeben. Ebenso wird zusätzlich eine Signalschwelle bestimmt, ab der ein solches Signal erkannt und verarbeitet wird [\[Russell](#page-52-7) [2009\]](#page-52-7).

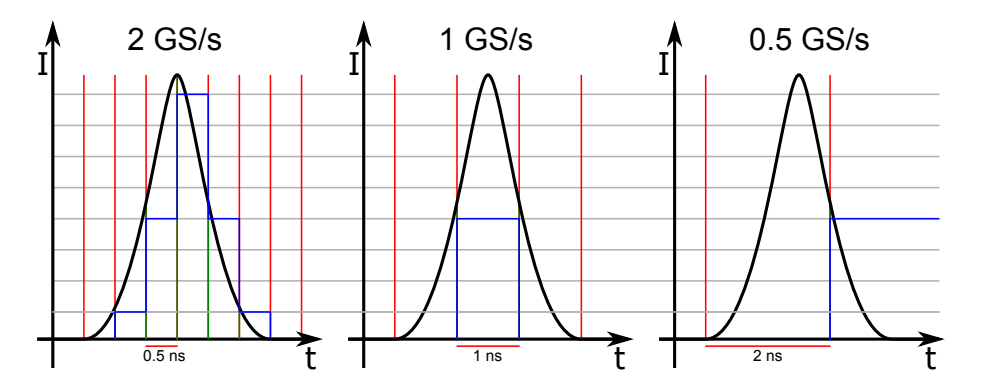

<span id="page-16-1"></span>Abbildung 8: Schema einer ADC Umwandlung (blau) eines Signales (schwarzes) von zeitliche Abtastungsschritten (rot (über Signal)/grün (unterhalb Signal), vertikal) in quantisierte digitale Werte (grau, horizontal) mit verschiedenen Abtastungsraten (2 GS/s (Giga– Samples per second), 1 GS/s und 0,5 GS/s).

### <span id="page-17-0"></span>2.7.3 TDC

In einem TDC (Time–to–digital–converter) wird im Unterschied zum ADC nicht die Signal–Intensität gemessen, sondern die Zeit, die zwischen einem Start– und einem Stop–Signal verstreicht und proportional dazu ein entsprechend hoher quantisierter digitaler Wert ausgegeben.

[Abb.](#page-18-0) [10](#page-18-0) stellt dabei den zeitlichen Ablauf der Umwandlung dar. Hierbei wird auf die jeweils steigende Flanken des Eingangssignals getriggert. Nach dem Start–Signal werden die Zyklen eines Taktgebers gezählt und nach dem Stopp–Signal ausgegeben und zurückgesetzt. Daraus folgt, dass die zeitliche Auflösung maßgeblich durch die Taktgeberfrequenz beeinflusst wird. Der Ortec TDC 9353 (Datenblatt [\[Ortec](#page-51-6) [2015\]](#page-51-6)) arbeitet beispielsweise mit 10 GHz, weswegen die Auflösung  $0,1$  ns beträgt.

Allerdings gibt es bei der Verwendung eines TDCs das Problem der Totzeit. Hierbei lässt sich zwischen erweiternden und nicht–erweiternden Totzeiten unterscheiden. Die erweiternde Totzeit wird durch Signale verursacht, deren Puls den Puls anderer Signale überlagert. Da der TDC Signale bei Signalschwellen übergang erkennt (in [Abb.](#page-18-0) [10](#page-18-0) steigende Flanke), bleibt es für jedes dieser Signale für eine weitere Signalbreite blind fur andere Signale, die Totzeit erweitert sich also bei jedem weiteren ¨ dieser Signale. Die nicht erweiternde Totzeit hingegen wird hauptsächlich durch die Schaltung des TDCs verursacht und tritt nach dem Stop–Signal auf. W¨ahrend der TDC das Signal verarbeitet werden weitere Signale ignoriert, welche aber die Totzeit

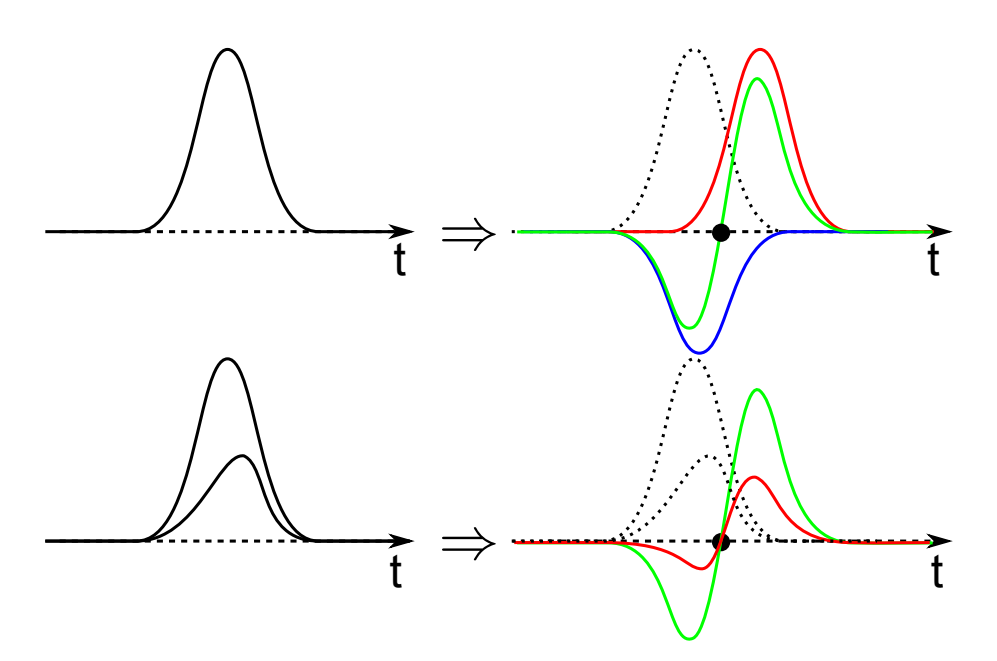

<span id="page-17-1"></span>Abbildung 9: Schema zur Funktionsweise eines CFDs.

Oben: Unterschiede in Amplitude und Signalform werden ausgeglichen.

Unten: Funktionsweise eines CFDs. Das Signal wird in 2 Kanäle (rot und blau) aufgesplittet, ein Kanal verschoben (rot), der andere Kanal invertiert skaliert (blau) und beide Kanäle erneut addiert (grün). Der Nulldurchgang ist das gewünschte Signal.

nicht zusätzlich vergrößern. Da beide Totzeiten mit steigender Signalrate zunehmen, lässt sich der Effekt vor allem bei hoher Ionen–Anzahl pro Messzyklus im Analysator beobachten. Während man im Summenspektrum eine symmetrische Signalform vermutet, sorgt die Totzeit ab einer gewissen Zählrate für einen Einbruch in der Signalhöhe, sodass es z.B. zu Doppelspitzen kommt [\[D. A. Gedcke](#page-50-8) [2010\]](#page-50-8).

Im Vergleich zum ADC bietet der TDC also den Vorteil, dass die Signalamplitude, solange sie oberhalb der angegebenen Signalschwelle liegt, keinen Einfluss auf das Spektrum hat und somit auch kleine, vereinzelte Signale gut erkannt werden können. Der Nachteil gegenüber dem ADC ist der Totzeiteffekt bei hoher Signalrate, die der ADC wiederum besonders gut darstellen kann. Somit bietet die Kombination beider Digital–Konverter, etwa mithilfe der MAc–Software, der Kontroll– und Analysesoftware, die im Fokus dieser Arbeit steht (siehe hierzu [Kapitel](#page-19-1) [3.1\)](#page-19-1), einen um Größenordnungen höheren Dynamikbereich.

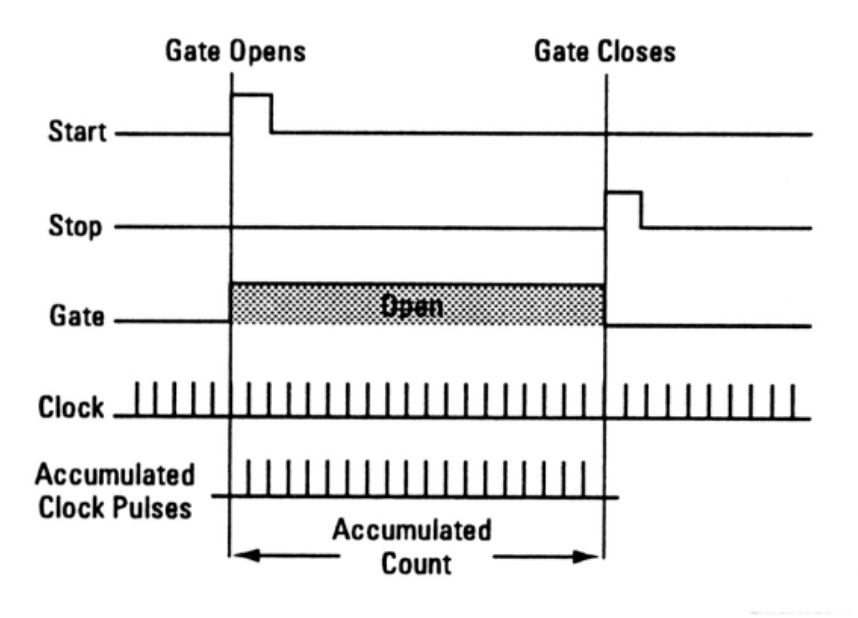

<span id="page-18-0"></span>Abbildung 10: Schema des zeitlichen Ablaufes eines TDC zur Umwandlung eines Start– und Stopp Signals in einen digital quantisierten Wert [\[Time and Frequency Division](#page-52-8) [2014\]](#page-52-8).

# <span id="page-19-0"></span>3 SOFTWARE

In diesem Kapitel soll die im Rahmen dieser Arbeit erweiterte und erprobte Software MAc vorgestellt werden. Dazu wird zunächst in [Kapitel](#page-19-1) [3.1](#page-19-1) die eigentliche Software und in den folgenden Kapiteln die hinzu gekommenen Funktionen und Algorithmen erläutert.

### <span id="page-19-1"></span>3.1 EINFÜHRUNG

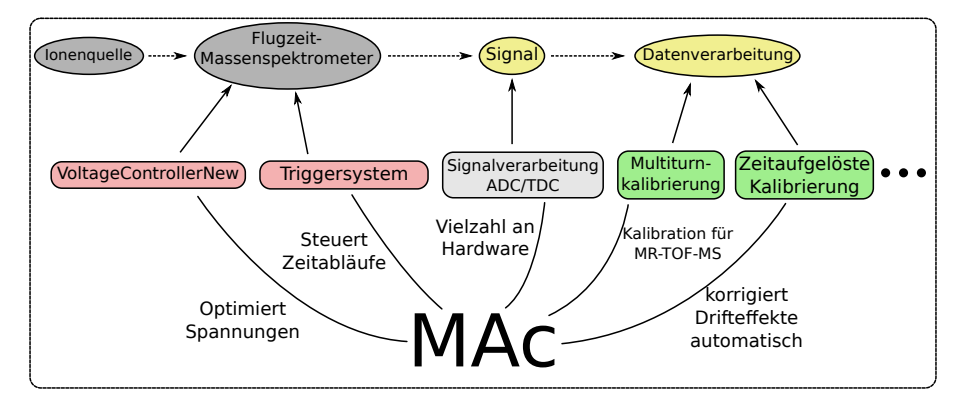

Abbildung 11: Schematische Darstellung der durch die MAc–Software ubernommenen Auf- ¨ gaben

<span id="page-19-2"></span>Grundaufgabe der Software MAc (Massdata–Acquisition)[\[Pikhtelev](#page-51-7) [2014\]](#page-51-7) ist die Datenaufnahme, Anzeige und Auswertung von aus TDC und ADC gewonnenen Zeitsignalen von Flugzeit–Massenspektrometern, welche die Flugzeit zwischen Fallenausschuss und Auftreffen auf den Detektor eines Flugzeit–Massenspektrometers angeben. Außerdem übernimmt die Software Kontrollfunktionen und kann Arbeitsabschnitte automatisieren. Eine schematische Übersicht, welche Prozesse die Software im Rahmen dieser Arbeit übernimmt, ist in [Abb.](#page-19-2) [11](#page-19-2) zu sehen. Eine Übersicht zu der Programmoberfläche anhand eines Messdaten–Beispieles befindet sich in [Abb.](#page-20-1) [12.](#page-20-1)

MAc kann dabei im einstellbaren Massenbereich aus den Zeitsignalen Histogramme erzeugen, welche über eine Kalibrierung in ein Massenspektrum gewandelt werden. Außerdem können innerhalb einer MAc–Datei mehrere Massenspektren aufgenommen und in einem Spektrum des Gesamtionenstroms dargestellt werden. Hierbei sind in beiden Fenster-Modi (Massenspektrum und Ionenstrom) weitere Operationen wie Summenspektren verfügbar. Weiterhin existieren Funktionen zur Glättung, automatischen Massenlinien–Identifikation und verschiedene Im- und Export Möglichkeiten der Daten in andere Dateiformate, sowie die Möglichkeit einer Langzeit–Messung mit automatischer Messdatenspeicherung.

Im Verlauf der Arbeit wurde außerdem die Kalibrationsmöglichkeit auf das Messen von Massen mit unterschiedlichen Umlaufzahlen (Multiturn–Kalibrierung) angepasst. Ebenso ist eine Steuerung der zeitlichen Spannungsabläufe (TTL–Steuerung nach [\[Jesch](#page-50-9) [2015\]](#page-50-9)), die automatisierte Korrektur eines Flugzeitdriftes (Driftkorrektur) und die teilautomatische Optimierungsmöglichkeit der anliegenden Spannungen (Spannungs–Optimierung) hinzugefügt worden. Eine vollständige Liste der Änderungen im Funktionsumfang der Software befindet sich in Anhang [6.](#page-54-0)

### <span id="page-20-0"></span>3.2 TTL–Steuerung

Um die Ansteuerung von HV–Pulsern, Datenaufnahmehardware, etc. zeitlich korrekt zu setzen, wird ein FPGA–Board benutzt [\[Jesch](#page-50-9) [2015\]](#page-50-9). Das Board wird dabei über die MAc–Funktion "Triggersystem" (Abbildung [13\)](#page-22-0) gesteuert. Es werden hier 32 Kanäle, 16 Logikboxen und 32 Multiplexer-Kanäle kontrolliert. Diese Programmfunktion wurde nach Vorlage des Labview–Programms Triggersystem.vi [\[Jesch](#page-50-9) [2015\]](#page-50-9) geschrieben und erweitert.

Jeder Kanal kann in einem von 4 auswählbaren Modi betrieben werden. Der erste Modus, "Single Shot" genannt, sorgt für einen Einzel–Puls. Die Übrigen 3 Modi sorgen für periodische Signale, wobei die Signalparameter unterschiedlich bestimmt werden. Innerhalb der Modi für periodischen Signale kann ausgewählt werden, ob Start– und Periodenzeit ("cycle - Times"), Anzeit und Frequenz ("cycle - f / t\_on")

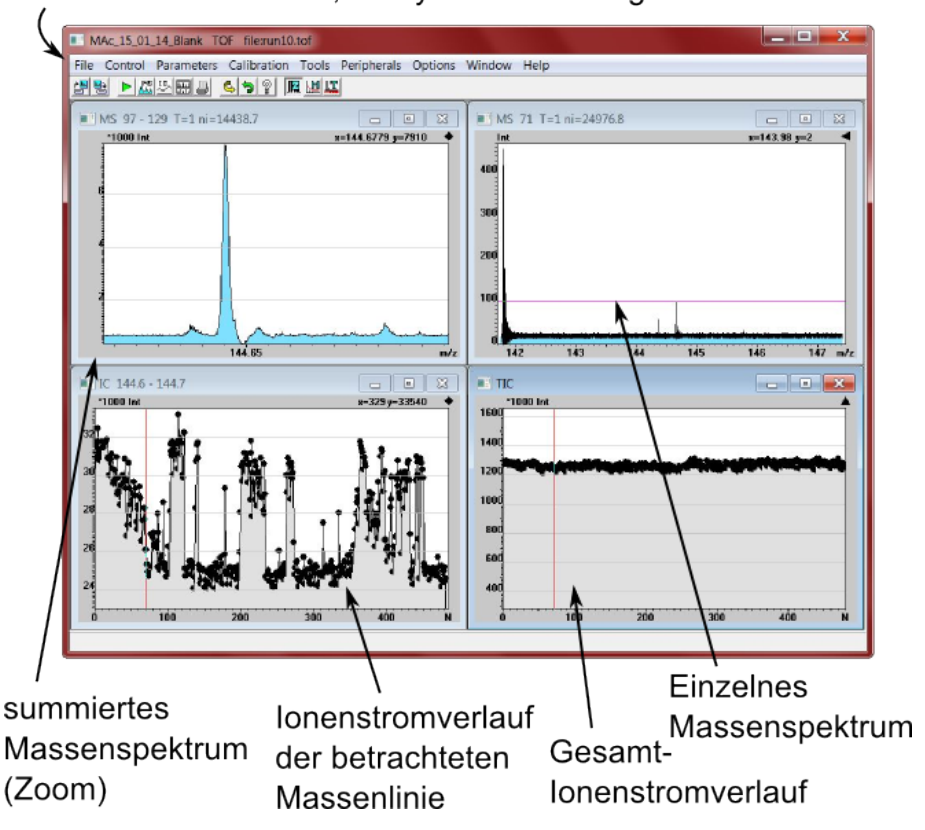

### Menüleiste für Steuer-, Analyse- und Anzeigefunktionen

<span id="page-20-1"></span>Abbildung 12: Die Oberfl¨ache der MAc–Software. Als Beispiel wurden Ionenstrom– Spektren und Massenspektren im Einzel und Bereichs–Summenmodus geöffnet. Die gezeigte Messung zeigt Koffein in der Konzentration 1,6 · 10−<sup>4</sup> mol/l, aufgenommen am AmbiProbe MR–TOF–MS, wobei der ADC (FastFlight2) zur Datenaufnahme benutzt wurde.

oder Frequenz und Tastgrad ("cycle - f / duty") angegeben wird. Jeder Kanal kann

außerdem mit einem Trigger versehen werden, z.B. ein anderer Kanal, ein Logikbox– Ausgang oder externe Eingänge.

Uber die Logikbox–Einträge lassen sich Kanäle, andere Logikboxen und externe Eingänge logisch miteinander verknüpfen und stehen so z.B. der Verwendung als Trigger, Eingang anderer Logikboxen oder der Ausgabe uber die Multiplexer zur ¨ Verfügung.

Ein wesentlicher Vorteil ist die Möglichkeit, die Parameter der Kanäle automatisch berechnen zu lassen. Denn es lässt sich statt eines Wertes auch eine Formel eingeben, welche Bezug auf Werte anderer Kanal–Parameter und 8 Konstanten nehmen kann. Diese Konstanten können am oberen Fenster–Rand gesetzt werden. Damit kann die Zeitsteuerung an neue Randbedingungen (z.B. Umläufe, Massenbereich) automatisch angepasst werden, wobei man z.B. nur die Umlauf–Konstante ändern muss.

Uber die Integration der TTL–Steuerung in die MAc–Software erlangt diese darüber hinaus Informationen zur konkreten Zeitsteuerung. Der Zeitpunkt für den Start der Datenaufnahme kann beispielsweise direkt in der Massenkalibrierung verwendet werden.

Die Kanäle können außerdem einzeln aktiviert oder deaktiviert werden (grüner / roter Schalter über dem Kanal). Die Verbindung mit dem FPGA–Board läuft dabei über einen auswählbaren COM–Port und kann ebenfalls bei Bedarf getrennt werden. Zur besseren Identifikation lassen sich Kanäle, Logikboxen und Konstanten auch benennen. Alle Einstellungen k¨onnen außerdem in XML–Form im- und exportiert werden.

Als Beispiel für die automatische Anpassung an mehrere Massen und Umläufen dient [Abb.](#page-22-1) [14.](#page-22-1) Hier wurden die Konstante  $C(0)$  zur Festlegung der Umläufe und  $C(4)$  für die Masse benutzt und im Ch00–Kanal mit dem Titel "Elektrode 1" das *tdelay*, also die Verzögerung bis zum TTL berechnet.

Der Zusammenhang zwischen Masse und Flugzeit aus [Formel \(2.6.3.1\)](#page-14-1) wird hier als Beispiel benutzt, um den Extraktionszeitpunkt zu skalieren. Dazu wurde über den Quotienten von der Verzögerungszeit  $t_{ref}$  der Referenzmasse  $m_{ref}$  mit der Umlaufzahl  $N_{\text{ref}}$ zu der zu skalierenden Zeit  $t_{\text{sca}}$ ein Skalierungsfaktor berechnet:

$$
\frac{m_{\text{ref}}}{m_{\text{sca}}} = \frac{t_{\text{ref}}^2}{t_{\text{sca}}^2} \cdot \frac{(1 + N_{\text{sca}})^2}{(1 + N_{\text{ref}})^2}
$$

$$
t_{\text{sca}} = t_{\text{ref}} \cdot \sqrt{\frac{m_{\text{sca}}}{m_{\text{ref}}}} \cdot \frac{(1 + N_{\text{ref}})}{(1 + N_{\text{sca}})}
$$

 $t_{\rm sca}$  ist dabei die zu berechnende, skalierte Verzögerungszeit, welche die ggf. geänderte Masse  $m_{sca}$  oder Umlaufzahl  $N_{sca}$  berücksichtigen soll.

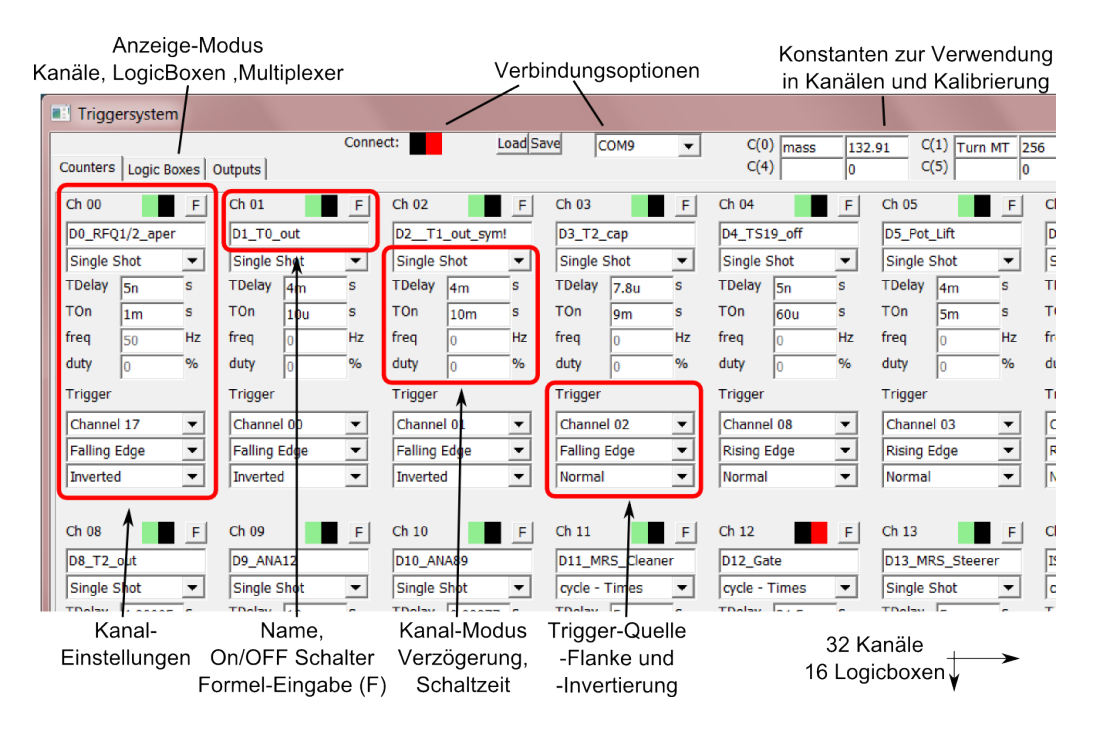

<span id="page-22-0"></span>Abbildung 13: MAc Interface zur Kontrolle des Timing–Sequencer. Im oberen Bereich können Verbindungseinstellungen und programmweite Konstanten eingestellt werden. Darunter ist die Anzeigenauswahl, mit der man zwischen Kanälen, Logikboxen und Multiplexern wechseln kann (hier wurden Kanäle ausgewählt). Jeder Kanal kann hier ein- und ausgeschaltet werden (rot/grün) und besitzt Eingabefelder für einen Satz von Parametern (z.B. Verzögerung, Tastgrad, Trigger), sowie eine Schaltfläche F, um diese Parameter durch Formeln berechnen zu lassen.

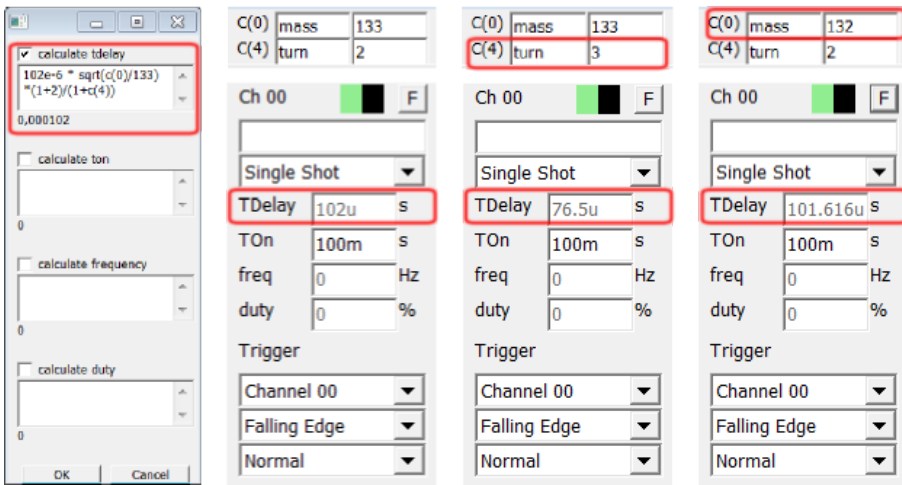

<span id="page-22-1"></span>Abbildung 14: MAc Interface–Ausschnitt als Beispiel zur automatischen Anpassung an in der Messung geänderte Parameter. Im linken Bild wurde die Einstellungen auf m=133 u bei 2 Umläufen eingestellt. Für die Verzögerungszeit (TDelay) des Kanals wurde eine Formel benutzt, welche frei wählbare Konstanten als Zahl der Umläufe  $(C(0))$  und Masse  $(C(4))$  benutzt. Im mittleren Bild wurde die Anzahl der Umläufe erhöht, im rechten Bild die zu scannende Masse. In beiden Bildern lässt sich gut erkennen, dass die Verzögerung des Kanals automatisch angepasst wird (Änderungen sind rot markiert).

In [Abb.](#page-22-1) [14](#page-22-1) wurde dies für die Beispieldaten  $m_{\text{ref}} = 133$  u,  $N_{\text{ref}} = 2$ ,  $t_{\text{ref}} = 102$  µs demonstriert. Dabei wurde im 3. Teil der Abbildung auf einen neue Umlaufzahl  $N_{\text{sca}} = 3$  und im 4. Teil auf eine neue Masse  $m_{\text{sca}} = 132$  u skaliert.

Dieses einfache Beispiel soll die Funktionsweise verdeutlichen und einen Ausblick auf den Einsatzbereich bieten, denn mithilfe der Referenzen auf andere Kanäle und 8 Konstanten können auch kompliziertere Berechnungsvorgänge innerhalb der Zeitsteuerung ausgeführt werden.

### <span id="page-23-0"></span>3.3 Multiturn–Kalibrierung

Da die Start– und Stopzeit des Fluges der Ionen mithilfe der Falle und des Detektors gemessen werden, empfängt die Software lediglich die Flugzeit der Ionen. Um diese Zeit in ein Massenspektrum umzurechnen, müssen für Multiturn–Flugzeit– Massenspektrometer, wie in Formel  $(2.6.3.1)$  gezeigt, zunächst 3 Parameter bestimmt werden. Theoretisch lassen diese sich berechnen, praktisch jedoch verfälschen kleine Abweichungen in Spannung und der Geometrie des Aufbaus diese Werte, sodass das Durchführen einer Kalibrierungs–Messung notwendig ist.

In einer solchen Messung werden Proben mit bekannten Massen und Umläufe in einem Spektrum identifiziert. Zu jeder Massenlinie steht damit Flugzeit, Zahl der Umläufe und Masse fest, sodass ein Parameter aus [Formel \(2.6.3.1\)](#page-14-1) bestimmt werden können. Ohne weitere Randbedingungen sind also mindestens 3 Massenlinien mit bekannten Massen und Umläufen für eine Kalibrierung notwendig.

Zur Kalibrierung mit überbestimmtem Gleichungssystem (mit [Formel \(2.6.3.1\)](#page-14-1) mehr als 3 Kalibranten) wurde im Rahmen dieser Arbeit ein Algorithmus zur Fehlerquadrat-Minimierung entwickelt, den MAc verwendet. Zunächst wird für die zu bestimmenden Parameter  $x := (a, b, t_0)$  ein Startwert  $x_s = (a_s, b_s, t_{0,s})$  vorgegeben. Die Parameter aus  $x_s$  werden nun in Formel  $(2.6.3.1)$  eingesetzt und die Fehlersumme über

$$
\sum_{k} (m_{x_s}(t_k, n_k) - m_k)^2
$$

berechnet. Danach wird jeder Parameter in  $x_s$  um eine Schrittweite  $\frac{+}{0} s_{a,b,t_0}$  variiert (also  $(a+s_a, b, t_0)$ ,  $(a-s_a, b, t_0)$ , ..., $(a+s_a, b, t_0-s_{t_0})$ , ...) und jeweils erneut die Summe der Fehlerquadrate ausgerechnet. Die Startschrittweiten wurden dabei anhand Erfahrungen fest auf  $s_a = 0.01$ ,  $s_{t_0} = 1000$  und  $s_b = 0.1$  gesetzt. Innerhalb dieser  $3<sup>3</sup> = 27$  Fehlerwerte wird nun das Minimum gesucht und die dazu gehörenden Parameter als Startparameter für die nächste Iteration verwendet. Stimmt dieses Minimum mit dem bisherigen Startpunkt  $x_s$  bereits überein, wird der Schrittweiten–Wert  $s_{a,b,t_0}$  halbiert und die Fehlerquadrate erneut berechnet. Der Algorithmus bricht dabei ab, wenn die Summe der Fehlerquadrate einen Schwellenwert von 1 · 10−<sup>9</sup> unterschreitet oder wenn sich alle Parameter  $a, b$  und  $t_0$  in einer Iteration um weniger als  $10^{-5}\%$  ändern.

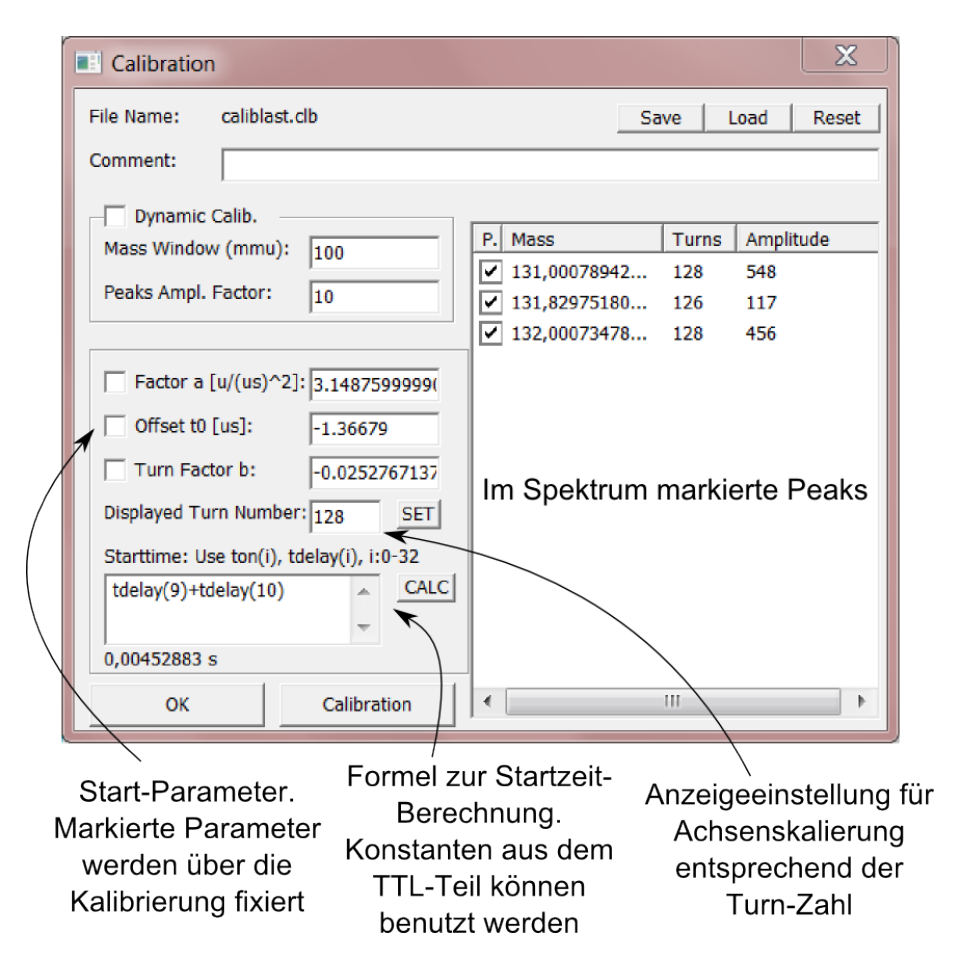

<span id="page-24-0"></span>Abbildung 15: MAc Interface zur Multiturn–Kalibrierung. Beim Aufruf werden alle im Spektrum markierten Massenlinien mit ihrer Masse (nach aktueller Kalibrierung) und Amplitude (Maximum) aufgelistet. Durch Ankreuzen des Eintrages und Angeben der neuen Masse und Anzahl der Umläufe kann über "Calibration" eine neue Kalibrierung erzeugt werden. Die Kalibrierungsparameter aus [Formel \(2.6.3.1\)](#page-14-1) sind dabei links zu sehen. Durch Ankreuzen dieser l¨asst sich ein Wert w¨ahrend der Kalibrierung erzwingen. Ein Startzeitpunkt l¨asst sich unten links berechnen, wobei Werte aus der TTL–Steuerung benutzt werden dürfen. In diesem Beispiel wurde der Tdelay–Wert des Kanals 9 und 10 addiert. Im oberen Teil des Fensters kann die Kalibrierung gespeichert bzw. geladen werden. Reset stellt die ursprüngliche Kalibrierung wieder her.

Die Konvergenz lässt sich abschätzen, indem man die Differenz von dem optimalen Zielwert  $x = (a, b, t_0)$  betrachtet. Halbiert der Algorithmus die Schrittweite nicht, entspricht die Annäherung von den  $x_k$  in der k–ten Iteration zu dem Konvergenzwert x pro Iterationsschritt genau der Schrittweite  $s = ||(s_a, s_b, s_{t_0})||$ , sodass gilt:

$$
||x_k - x|| - ||x_{k+1} - x|| = s
$$

Umgestellt bedeutet dies:

$$
c := \frac{||x_{k+1} - x||}{||x_k - x|| = 1 - \frac{s}{||x_k - x||}}
$$

Mit  $s < ||x_k - x||$ , da sonst der Algorithmus die Schrittweite halbieren würde, ist  $0 < c < 1$ . Daraus folgt  $||x_{k+1} - x|| \le c||x_k - x||$ , die Konvergenz ist also linear. Wird die Schrittweite halbiert, bleibt  $c < 1$  und damit die Konvergenz linear.

Vorteile dieses Algorithmus sind dabei seine Robustheit bezuglich unterschiedlicher ¨ Größenordnungen der Startparameter und der Form der zu den Parametern zu-gehörigen Formel. Die Größenordnung der Parameter von [Formel \(2.6.3.1\)](#page-14-1) kann zwischen  $10^2$  und  $10^{-2}$  schwanken, soll jedoch auf möglichst viele signifikante Stellen genau ermittelt werden. Besonders bei kleinen Mengen an Datenpunkten zeigt sich dieser Algorithmus schnell und zuverlässig. Da die Massenachse meist mit weniger als 5 Massenlinien kalibriert wird, ist der Algorithmus für diesen Fall optimal.

Verwendet man zur Kalibrierung hingegen die gleiche Anzahl an Kalibranten wie Freiheitsgerade, sind die Parameter eindeutig bestimmbar. Die zugehörigen Formeln werden dabei durch Umstellen von [Formel \(2.6.3.1\)](#page-14-1) und Aufstellen eines Gleichungssystems gelöst, wobei m Masse,  $t$  Flugzeit und  $N$  Zahl der Umläufe ist:

<span id="page-25-0"></span>
$$
m_1 = a \left(\frac{t_1 + t_0}{1 + b \cdot N_1}\right)^2 \tag{3.3.1}
$$

<span id="page-25-1"></span>
$$
m_2 = a \left(\frac{t_2 + t_0}{1 + b \cdot N_2}\right)^2 \tag{3.3.2}
$$

<span id="page-25-4"></span><span id="page-25-2"></span>
$$
m_3 = a \left(\frac{t_3 + t_0}{1 + b \cdot N_3}\right)^2 \tag{3.3.3}
$$

stellt man Formel  $(2.6.3.1)$  nach  $t_0$  um und setzt Formel  $(3.3.1)$  und Formel  $(3.3.2)$ gleich, erhält man:

$$
t_0 = \pm \sqrt{\frac{m}{a}} (1 + b \cdot N) - t
$$
 (3.3.4)

$$
\pm \sqrt{\frac{m_1}{a}} (1 + b \cdot N_1) - t_1 = \pm \sqrt{\frac{m_2}{a}} (1 + b \cdot N_2) - t_2
$$
  

$$
\Rightarrow b_+ = \frac{\sqrt{m_2} - \sqrt{m_1} + t_1 \sqrt{a} - t_2 \sqrt{a}}{\sqrt{m_2} \sqrt{a}} \tag{3.3.5}
$$

$$
\phi_b + \phi_b = \frac{\sqrt{m_2} - \sqrt{m_1} + t_1 \sqrt{\alpha} - t_2 \sqrt{\alpha}}{\sqrt{m_1} n_1 - \sqrt{m_2} N_2}
$$
(3.3.5)  

$$
b_- = \frac{\sqrt{m_2} - \sqrt{m_1} - t_1 \sqrt{\alpha} + t_2 \sqrt{\alpha}}{(3.3.6)}
$$

<span id="page-25-3"></span>
$$
L_{-} = \frac{\sqrt{m_2 - \sqrt{m_1 - \iota_1 \sqrt{u + \iota_2 \sqrt{u}}}}{\sqrt{m_1} N_1 - \sqrt{m_2} N_2}
$$
(3.3.6)

Da der Term  $(t+t_0)$  quadratisch eingeht, gibt es hier 2 Lösungen [\(Formel \(3.3.5\)](#page-25-2) und [Formel \(3.3.6\)\)](#page-25-3), von denen allerdings nur die erste, [Formel \(3.3.5\),](#page-25-2) zu physikalisch sinnvollen Werten führt. Setzt man nun [Formel \(3.3.5\)](#page-25-2) mit sich selbst gleich, wobei man auf der linken Seite  $m_1$  und  $m_2$  betrachtet, während rechts  $m_1$  und  $m_3$  (mit entsprechenden  $t$  und  $n$ ) eingesetzt wird, erhält man:

<span id="page-26-1"></span>
$$
\frac{\sqrt{m_2} - \sqrt{m_1} + \sqrt{a} \cdot (t_1 - t_2)}{\sqrt{m_1} \cdot N_1 - \sqrt{m_2} \cdot N_2} = \frac{\sqrt{m_3} - \sqrt{m_1} + \sqrt{a} \cdot (t_1 - t_3)}{\sqrt{m_1} \cdot N_1 - \sqrt{m_3} \cdot N_3}
$$
  
\n
$$
\Leftrightarrow \frac{\sqrt{m_2} - \sqrt{m_1}}{\sqrt{m_1} \cdot N_1 - \sqrt{m_2} \cdot N_2} - \frac{\sqrt{m_3} - \sqrt{m_1}}{\sqrt{m_1} \cdot N_1 - \sqrt{m_3} \cdot N_3}
$$
  
\n
$$
= \sqrt{a} \cdot \left(\frac{t_1 - t_3}{\sqrt{m_1} \cdot N_1 - \sqrt{m_3} \cdot N_3} - \frac{t_1 - t_2}{\sqrt{m_1} \cdot N_1 - \sqrt{m_2} \cdot N_2}\right)
$$
  
\n
$$
\Leftrightarrow a = \left(\frac{\frac{\sqrt{m_2} - \sqrt{m_1}}{\sqrt{m_1} \cdot N_1 - \sqrt{m_2} \cdot N_2} - \frac{\sqrt{m_3} - \sqrt{m_1}}{\sqrt{m_1} \cdot N_1 - \sqrt{m_3} \cdot N_3}}{\frac{t_1 - t_2}{\sqrt{m_1} \cdot N_1 - \sqrt{m_2} \cdot N_2}}\right)^2
$$
(3.3.7)

Über 3 Kalibranten jeweils mit Zeit, Umlaufzahl und Masse lässt sich nun a mithilfe von Formel  $(3.3.7)$  berechnen. Über a und Formel  $(3.3.5)$  erhält man danach b und über Formel  $(3.3.4)$  dann schlussendlich  $t_0$ .

Beim Start des Kalibrations–Dialoges [\(Abb.](#page-24-0) [15\)](#page-24-0) erkennt MAc automatisch alle derzeit markierten Massenlinien (automatisch über "Peak–Detection" oder manuell per Hand) und listet diese beim Öffnen des Kalibrations–Fensters auf. Hier können dann Massen– und Umlauf–Werte angepasst und über die "Calibrate"–Schaltfläche erneut berechnet werden. Dabei werden nur ausgew¨ahlte Massenlinien benutzt. Nach der Berechnung wird die Liste aktualisiert und auch zuvor nicht ausgewählte Einträge mit der neuen Masse geführt. Die Felder  $a, t_0$  und b zeigen die aktuellen Kalibrationswerte gemäß Formel  $(2.6.3.1)$ . Führt man eine Kalibration durch, geht der Algorithmus zur Fehlerquadrat–Minimierung von diesen Werten als Start-Parameter aus. Außerdem lässt sich hier die Umlaufzahlen des aktuell angezeigten Massenspektrums angeben. Über "Set" wird danach die Massen–Skala und der Listen–Inhalt neu berechnet.

Wie in Kapitel [3.2](#page-20-0) bereits angesprochen, kann die Kalibration auch auf die realen Extraktionszeiten aus der Falle zugreifen. Diese können im Feld "Starttime" angegeben und berechnet werden. Im diesem Feld ist es möglich, die TTL-Parameter über Formel miteinander zu verknüpfen. Die Schaltfläche "Calc" übernimmt den Wert dann als Startzeitpunkt. Der Startzeitpunkt wird danach zu den Zeiten aller Signale addiert. Durch die Verwendung dieser Startzeit lässt sich die Kalibrierung beträchtlich verfeinern und  $t_0$  für seine eigentliche Bedeutung (Laufzeit der Elektronik) verwenden.

### <span id="page-26-0"></span>3.4 Spannungs–Optimierung

In den meisten Experimenten ist das Optimieren der einstellbaren Parameter notwendig, um eine optimale Messung zu garantieren. Während optimale Parameter simuliert werden können, weichen Parameter in Experimenten meist z.B. aufgrund von abweichender Geometrie von den Simulationen ab. Um eine optimale Parameter– Kombination zu finden, werden Probe–Messungen in ihrer Güte bewertet und verglichen.

Das manuelle Testen der Parameter–Kombinationen, Aufnehmen und Auswerten der Probe–Messung und erneute Testen mit geänderten Parametern nimmt viel Zeit in Anspruch. Die MAc–Spannungs–Optimierung in Verbindung mit der Software VoltageController[\[Lotze](#page-51-8) [2014\]](#page-51-8) kann diesen Vorgang jedoch automatisieren. MAc benutzt dabei das TCP–Protokoll [\[Postel](#page-51-9) [1981\]](#page-51-9) um von VoltageController die aktuell am Gerät erkannten und einstellbaren Spannungen zu erhalten. Im Optimierungsverlauf werden dann die zu setzenden Spannungen an VoltageController gesendet. Hierdurch können bis zu 20 Spannungseinstellungen pro Minute getestet und bewertet werden. Verglichen mit dem nicht–automatischen Fall ist dies über eine Größenordnung schneller, was neue Möglichkeiten in Optimierungs–Qualität und –Geschwindigkeit eröffnet.

Zu Beginn der Messung müssen die Verbindungsdaten zur VoltageController–

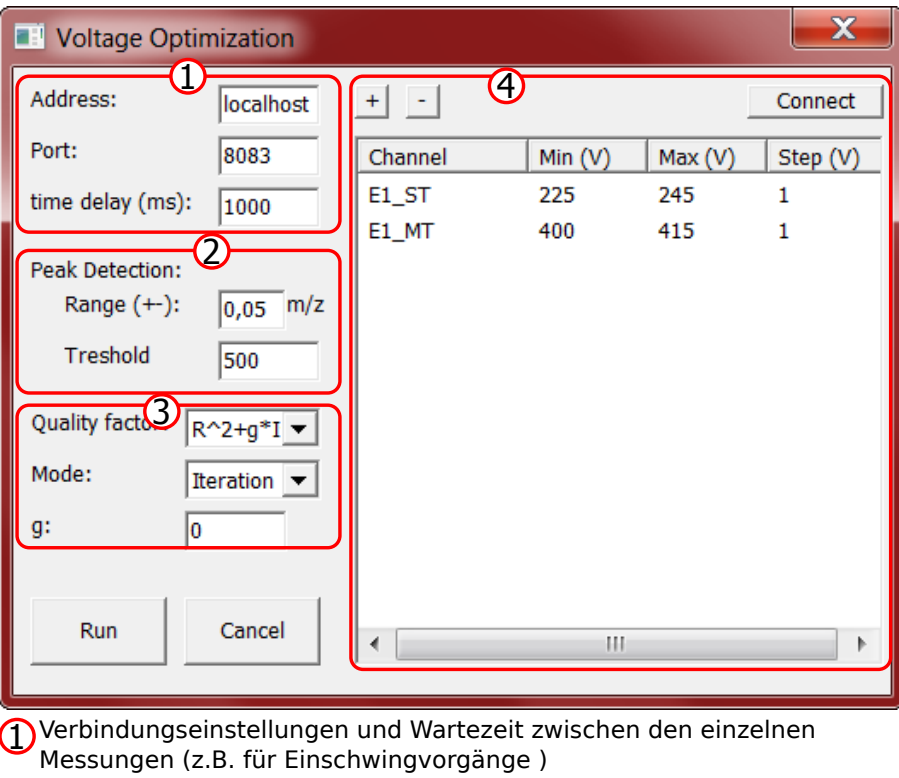

- 2 Parameter zur Peakidentifkation. Range bezeichnet Suchfeld um den Median oberhalb Treshold
- 3 Optimierungs-Parameter. "Measured" bezeichnet die Güte-
- Bestimmung, "Mode" gibt die Optimierungsart an
- <span id="page-27-0"></span>4 Kanal-Einstellungen. Über +/- werden weitere Kanäle hinzugefügt/ entfernt. Connect ruft die Verfügbaren Kanäle ab. Die Kanäle werden zwischen dem angegebenen Minimum und Maximum mit Schrittweite

Abbildung 16: MAc Interface zur Kontrolle der Spannungs-Optimierung. Im oberen Teil links können Verbindungsoptionen eingestellt werden. Darunter sind Parameter zur Bestimmung der Signalposition und Erkennung der Messungsgüte. Im Rechten Teil können Spannungsbereiche und Schrittweiten für beliebig viele Spannungs–Kanäle eingestellt werden.

Software und die Wartezeit (time delay) eingegeben werden [\(Abb.](#page-27-0) [16\)](#page-27-0). Diese Wartezeit wird den Netzteilen zugesprochen, um die angegebene Spannung zu setzen. Erst danach wird die Messung über die MAc–Software gestartet. Die VoltageControl-Software übernimmt dabei die Kommunikation mit den Netzteilen, während MAc VoltageController automatisiert bedient. Der Modus "Iteration" rastert die ausgewählten Spannungs–Kanäle in angegebenem Rahmen und Schrittweite durch. In allen Kombinationen wird zu jedem aufgenommenen Spektrum ein Güte–Parameter bestimmt wird.

Der Güte–Parameter wird dabei im  $R^2 + g \cdot I^2$ –Modus als Summe von quadratischer Auflösung und quadratischer Intensität ermittelt. Dabei kann die Intensität über den Faktor  $q$  multiplikativ beeinflusst werden. Um die Güte zu berechnen, wird zunächst der Wert der Signalschwelle vom ermittelten Spektrum abgezogen (mit 0 als untere Grenze). Danach wird der Median des neuen Spektrums bestimmt und im Bereich um den Median  $\pm$ "Range" ein neuer Median berechnet. Vorausgesetzt es befindet sich eine Massenlinie im zuvor ausgew¨ahlten Bereich, wird die Breite auf halber Höhe des Signals gemessen. Dazu werden die Kanäle gezählt, in denen das Signal im untersuchten Bereich oberhalb des halben Maximums liegt. Allgemeine messungsbeeinflussende Parameter wie Massenbereich, Akkumulationen und ADC– Einstellungen können dabei im "Parameter"-Dialog vorgenommen werden.

Die so ermittelten Güte–Werte werden in einer ASCI–Datei tabellarisch erfasst und können in anderen Programmen ausgewertet werden. Ebenso kann die aufgenommene Messung als .tof–Datei abgespeichert und der Analyse–Teil im Lese–Modus erneut mit anderen Parametern ausgeführt werden.

# <span id="page-28-0"></span>3.5 ERWEITERUNG DES DYNAMIKBEREICHES ÜBER KOMBINATION VON ADC und TDC

Im [Kapitel](#page-15-1) [2.7.1](#page-15-1) und [2.7.3](#page-17-0) wurde darauf hingewiesen, dass das Beschränken auf eine Art von Digital–Konverter problematisch ist. W¨ahrend der ADC große Signalraten gut darstellen kann, gehen kleine Signale bei langen Messzeiten im Rauschen unter. Diese kann ein TDC hingegen wesentlich besser darstellen. Allerdings behandelt er Signale unabhängig von ihrer Stärke und stellt bei hohen Datenraten Schwerpunkt und Höhe der Massenlinien nicht mehr richtig dar.

Um also den Dynamikbereich sowohl Signalformen mit kleiner als auch mit großer Statistik umfassen zu lassen, liegt die gemeinsame Verwendung beider Digital– Konverter in einer Messung nahe. W¨ahrend dies von der Hardware–Seite aus etwa uber ein Aufteilen des Detektor–Signals einfach zu erreichen ist, gibt es auf der ¨ Software–Seite ein Problem. Messdaten sollten dabei in einheitlicher Form vorliegen zu haben, um z.B. Analyse– und Export–Schritte konsistent zu halten. Die bei den jeweiligen Digitalkonvertern mitgelieferte Software unterscheidet sich jedoch meist stark voneinander. Daher unterstützt MAc Auslesen und Steuern mehrerer Digital–

Konverter, von denen in dieser Arbeit der ADC "FastFlight2" [\[Signal Recovery](#page-52-6) [2015\]](#page-52-6) und der TDC "Ortec 9353"[\[Ortec](#page-51-6) [2015\]](#page-51-6) verwendet wird. Darüber hinaus wird der ADC "ADQ412"[\[SP–Devices](#page-52-9) [2015\]](#page-52-9) unds, der 4–Kanal TDC "TDCx4"[\[Ionwerks](#page-50-10) [1996\]](#page-50-10) unterstützt.

Die Software realisiert dies dabei uber in mehreren Schnittstellen–Dateien einheitli- ¨ chen Befehlen, die jeweils die entsprechende Hardware ansteuern. Je nach gewunsch- ¨ ter Hardware wird dann die entsprechende Schnittstellendatei eingebunden und eine Anwendungs–Software für diese Hardware kompiliert. Als Resultat erhält man für jede Hardware eine angepasste Anwendung mit entsprechender Bezeichnung, sonst jedoch identischem Aufbau und Funktionsumfang. Außerdem kann die Kalibration uber die Importfunktion unter mehreren Software–Instanzen geteilt werden. ¨

### <span id="page-29-0"></span>3.6 ZEITAUFGELÖSTE KALIBRATION

Andern sich die Arbeitsbedingungen des Massenspektrometers, etwa durch sich ¨ ¨andernde elektrische Felder (durch Rauschen oder Drift) oder Temperaturschwankungen (Länge des Analysators), kann sich die Kalibration auch während einer Messung ändern. Dies äußert sich in sich verändernden Flugzeiten der Ionen. Akkumuliert man nun solche Spektren, macht sich dieser Effekt in einer Verbreiterung des Signals und somit einer deutlichen Verschlechterung des Auflösungsvermögens bemerkbar.

Um diesem Problem entgegenzuwirken, besitzt die MAc–Software eine Driftkorrektur–Funktion [\(Abb.](#page-30-0) [17\)](#page-30-0). Ziel dieser Funktion ist es, anhand eines Kalibranten die Kalibration zeitabhängig zu gestalten, sodass der Drift–Effekt ausgeglichen wird.

In dieser zeitaufgelösten Kalibrierung wird ein aufgenommenes Spektrum zunächst kalibriert, sodass a und  $t_0$  in [Formel \(2.6.3.1\)](#page-14-1) stimmen.

Da dieser Drifteffekt hauptsächlich bei hochauflösenden Messungen, also bei hohen Umlaufzahlen, auffällt wird b zeitabhängig angepasst. Während  $a$  von den elektrischen Felder im Durchschuss abhängt und  $t_0$  die Signal–Laufzeit der Elektronik bezeichnet, gibt  $b$  das Verhältnis aus Umlaufstrecke und Analysatorstrecke an. Die hohe Anzahl an Umläufen macht die Korrektur der veränderten Umlaufstrecke über Anpassung von b ausreichend, um den Drift–Effekt zu korrigieren. Im Korrekturvorgang wird b in jedem Spektrum so angepasst, dass der Kalibranten im Massenspektrum an konstanter Position gehalten wird. Danach werden Spektren–Areale ausgew¨ahlt, welche jene Spektren bezeichnen, in denen ein Kalibrant vorhanden ist und b erneut berechnet werden soll.

Die Spektren innerhalb jedes Areals werden in Blöcken mit einer bestimmten Anzahl an Spektren zusammengefasst. Innerhalb dieser werden die Spektren aufsummiert, um die Flugzeit des Kalibranten mit besserer Statistik zu bestimmen. Zur Bestimmung wird in einem Intervall um die Position des zuletzt gefundenen Kalibranten

| х<br><b>EV</b> Drift Correction                                                                                                  |            |                 |         |          |  |  |
|----------------------------------------------------------------------------------------------------|------------|-----------------|---------|----------|--|--|
| Sums up # of spectra, detects SP within range<br>around last SP and uses a and t0 to calculate b<br>which gets recorded.<br>Load |            |                 |         |          |  |  |
| Range SP Detection                                                                                                    | 0,005      | <b>Start MS</b> | Stop MS | MS/block |  |  |
| <b>Start Peak</b>                                                                                                    | 101,109309 | 400             | 662     | 10,48    |  |  |
| Block-Size (summed)                                                                                                    | 25         | 1311            | 1335    | 0,96     |  |  |
| min Block-Size                                                                                                    | o          | 1896            | 1917    | 0,84     |  |  |
| а                                                                                                    |            | 2762            | 2790    | 1,12     |  |  |
|                                                                                                    |            | 3137            | 3158    | 0,84     |  |  |
| t0                                                                                                    |            | 3746            | 3837    | 3,64     |  |  |
| Calib. mass                                                                                                    | 132,9      | 4016            | 4041    | 1        |  |  |
| treshold                                                                                                    | n          |                 |         |          |  |  |
| Use new b                                                                                                    |            |                 |         |          |  |  |
| <b>RUN</b><br><b>CLOSE</b>                                                                                                    |            |                 |         |          |  |  |

<span id="page-30-0"></span>Abbildung 17: MAc Interface zur zeitaufgelösten Kalibrierung. Im rechten Teil können Bereiche in der aktuellen Messung ausgewählt werden, in denen ein Kalibrant vorhanden ist. Hierzu gibt die MAc–Software an, wie häufig die angegebenen Bereiche einen Block von Spektren beinhalten. Innerhalb eines Blockes werden Spektren summiert und in einem Bereich nach dem Kalibranten gesucht, um in [Formel \(2.6.3.1\)](#page-14-1) b neu zu bestimmen. Hierzu werden die Parameter auf der linken Seite benutzt. Ist die Korrektur abgeschlossen, kann mit " Use new b" das jeweils korrigierte b in den Spektren benutzt und die Spektren exportiert werden. Über die Load–Schaltfläche oben rechts lassen sich Korrektur–Dateien, die beim Klick auf "Run" angelegt werden, wieder laden.

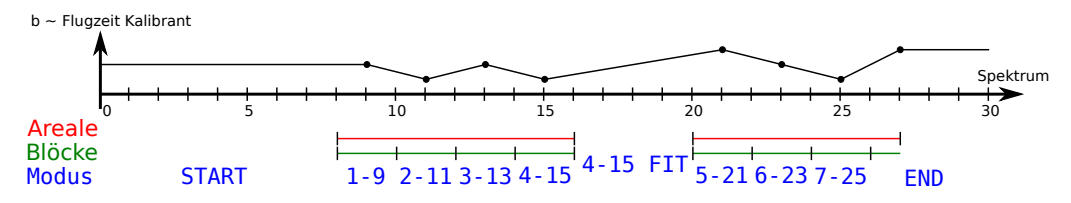

<span id="page-30-1"></span>Abbildung 18: Schema zu den Bezeichnungen Areal, Block, Stützstelle, linearer Fit und Modus für die zeitaufgelöste Kalibrierung. Dargestellt sind 2 Areale von 8-16 und 20-27. Die Block–Größe wurde hier auf 2 gewählt.

ein Median oberhalb einer Signalschwelle bestimmt. Der Median zeigt sich dabei besonders stabil in Bezug auf Signal–Ausreißer. Durch das Angeben der Kalibranten– Masse kann somit unter Umstellung von [Formel \(2.6.3.1\)](#page-14-1) b neu berechnet werden:

$$
b = \frac{\sqrt{\frac{a}{m_k}}(t_k - t_0) - 1}{N}
$$

Da b quadratisch eingeht, ist eine zweite Lösung der Gleichung möglich, welche allerdings nicht auf das Verhältnis von Umlauf–Strecke zu Analysator–Strecke zurück fuhrt. Das so neu berechnete b wird zeitlich in der Mitte des betreffenden Blockes ¨ als Stützstelle gesetzt und b–Werte zwischen diesen Stützstellen linear interpoliert. Diese Werte werden zusammen mit anderen relevanten Daten (z.B. Intensität pro Block, erkannter Zeitwert, korrigierter Massenwert) in einer ASCI–Datei gespeichert und können von dort wieder geladen werden.

Wie der jeweilige b–Wert in der Datei berechnet wurde, impliziert der dort notierte Modus. Dieser entspricht "Start" bis zur ersten Stützstelle, wobei b konstant den Wert der ersten Stützstelle annimmt. Nach der letzten Stützstelle wird der letzte b–Wert konstant weiterverwendet und der notierte Modus entspricht "End". Innerhalb der Blöcke wird die Block–Nummer und die ID des Spektrums der Stützstelle angegeben (z.B. "2-456"). Zwischen Arealen wird der Modus–Wert des letzten Blockes benutzt und "Fit" angefügt (z.B. "2-456 Fit"). [Abb.](#page-30-1) [18](#page-30-1) verdeutlicht dies. Diese Form des Datenformats dient zur Nachvollziehbarkeit der Software–Vorgänge und erneutem Laden der berechneten Parameter. Zusätzlich enthält die Datei eine zusammengefasste Liste der Stützstellen.

Nach Durchführung der Korrektur erhält das Programm eine Liste von neuen  $b-$ Werten für jedes Einzelspektrum. Diese neu-kalibrierten Spektren können einzeln oder summiert angezeigt und als Histogramm exportiert werden.

# <span id="page-32-0"></span>4 Experimentaufbau

### <span id="page-32-1"></span>4.1 AmbiProbe–MR–TOF–MS

Im Rahmen des LOEWE–Programmes<sup>[1](#page-32-2)</sup> AmbiProbe [\[Spengler](#page-52-10) [2011\]](#page-52-10) wurde in der JLU Gießen im II. physikalischen Institut ein neuartiges mobiles Multireflektions– Flugzeitmassenspektrometer (MR–TOF–MS) entwickelt (schematisch dargestellt in [Abb.](#page-33-0) [19\)](#page-33-0). Mit dem Designziel eines Auflösungsvermögens von 100 000 und einer Massengenauigkeit besser als 1 ppm, ist das in einen mobilen, etwa  $0.8 \text{ m}^3$  großen Metallrahmen eingespannte Gerät dabei ideal für den Einsatz in Verfahren der Bioanalytik. Dabei bietet es erstmals ein Massenauflösungsvermögen von  $m/\Delta m = 10^5$ in einem mobilen Gerät [\[Dickel u. a.](#page-50-11) [2013\]](#page-50-11).

Um in–situ Analysen durchführen zu können, ist der Einlass von Analyten unter atmosphärischem Druck notwendig, welche aus einem kontinuierlichen Strahl zunächst in Paketen akkumuliert und anschließend analysiert werden können. Die hohe Repetitionsrate von 1 kHz lassen somit auch zeitliche Probenänderungen großer Biomoleküle direkt erfassen.

Im Einlasssystem werden ionisierte Proben zunächst über eine Kapillare in den ersten Druckbereiches von etwa 1 mbar des AmbiProbe–MR–TOF–MS geleitet. Die folgende elektrostatische Linse fokussiert die ionisierten Proben danach auf einen Skimmer, welcher neutrale Proben–Anteile abschirmt und den Druck weiter auf etwa 10−<sup>2</sup> mbar absenkt.

Danach gelangen die Proben in den Radiofrequenz–Quadrupol und zum Fallensystem. Dieses fängt den kontinuierlichen Ionenstrom ein und akkumuliert ihn zu Paketen. Die Ionen gelangen zunächst durch eine Doppelblende in einen Massenfilter– Quadrupol bei 10−<sup>4</sup> mbar, der von zwei Brubaker–Linsen umgeben ist, um Ionenverluste zu vermeiden. Im Anschluss fliegen sie durch eine Einzelblende durch einen Kühler–RFQ, in welchem Helium oder Stickstoff bei  $10^{-2}$  mbar als Kühlgas eingesetzt wird, zur Vorfalle. Diese schirmt das Potential der Hauptfalle ab und hält die Proben bis zu deren Eintritt räumlich nahe der Hauptfalle [\[Lippert](#page-51-10) [2012\]](#page-51-10).

Die Falle [\(Abb.](#page-33-1) [20\)](#page-33-1) selbst besteht aus einem kurzen RFQ (Radio–Frequency Quadrupole) mit Blenden davor und dahinter. Die ionisierten Proben werden durch eine Potentialmulde räumlich konzentrieren, während Kühlgas den Phasenraum durch Kühlen verkleinert. Die in [Kapitel](#page-12-0) [2.6.2](#page-12-0) angesprochene Ungenauigkeit der Startposition kann so verringert und somit das Auflösungsvermögen weiter erhöht werden. Diese so gebildeten Pakete können nun durch Anlegen der Extraktionsspannung in den Analysator eingeschossen werden. Das erneute Bilden und Einschießen der Pakete geschieht mit einer Frequenz von bis zu 1 kHz [\[Lippert](#page-51-10) [2012\]](#page-51-10).

Der Analysator selbst besteht aus 9 zylindrischen Elektroden in einem Vakuum von wenigen 10−<sup>7</sup> mbar (siehe hierzu [Abb.](#page-34-1) [21\)](#page-34-1).

<span id="page-32-2"></span> $1$ Landes–Offensive zur Entwicklung Wissenschaftlich–ökonomischer Exzelenz

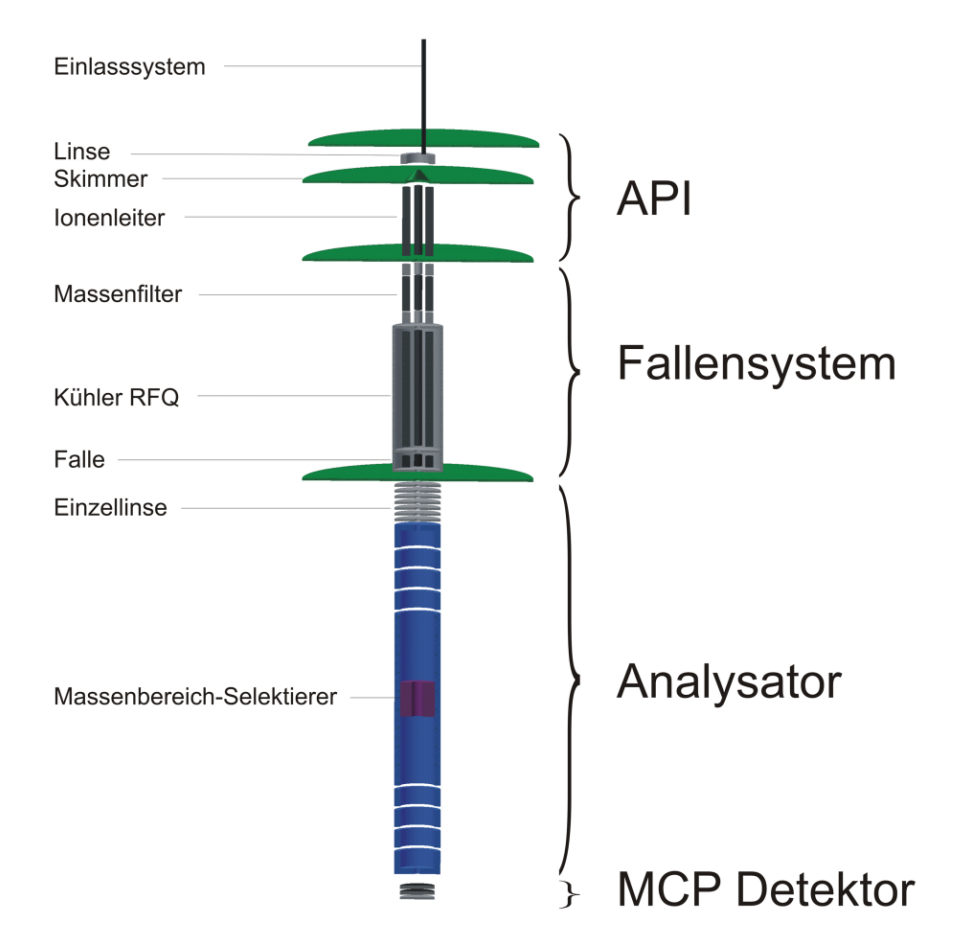

<span id="page-33-0"></span>Abbildung 19: Schematischer Aufbau des mobilen Multireflektions–Massenspektrometers. Grün markiert sind dabei die Grenzen der Druckbereiche [[Lang u. a.](#page-50-12) [2010\]](#page-50-12).

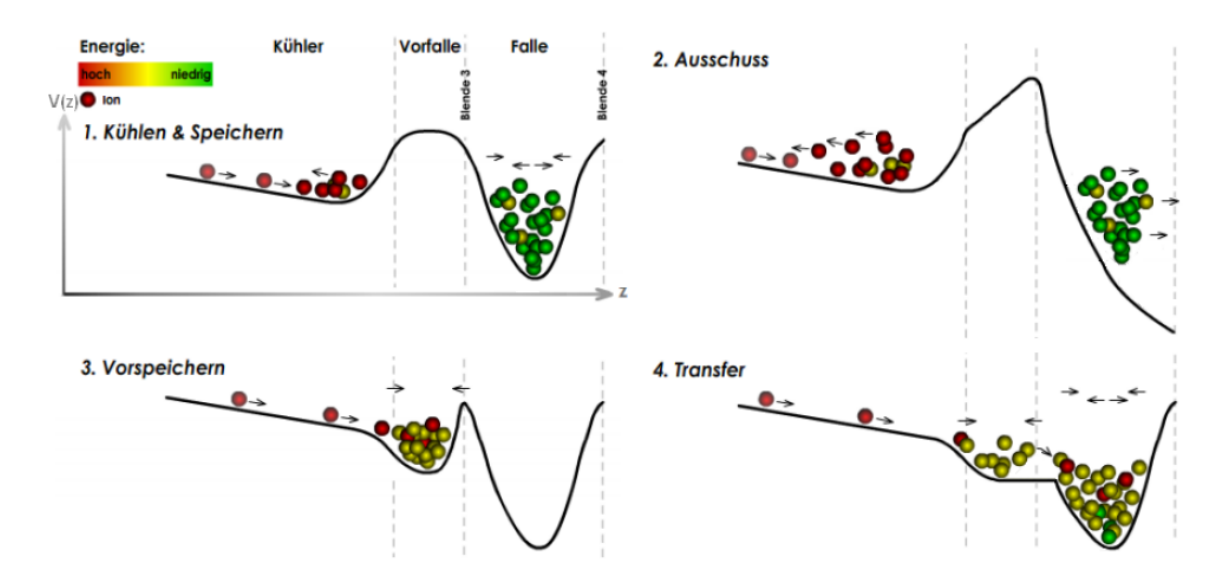

<span id="page-33-1"></span>Abbildung 20: Schema der zeitlichen Abfolge des Fallen und Vorfallenprozesses im Ambi-Probe MR–TOF–MS [\[Wohlfahrt](#page-53-2) [2010\]](#page-53-2).

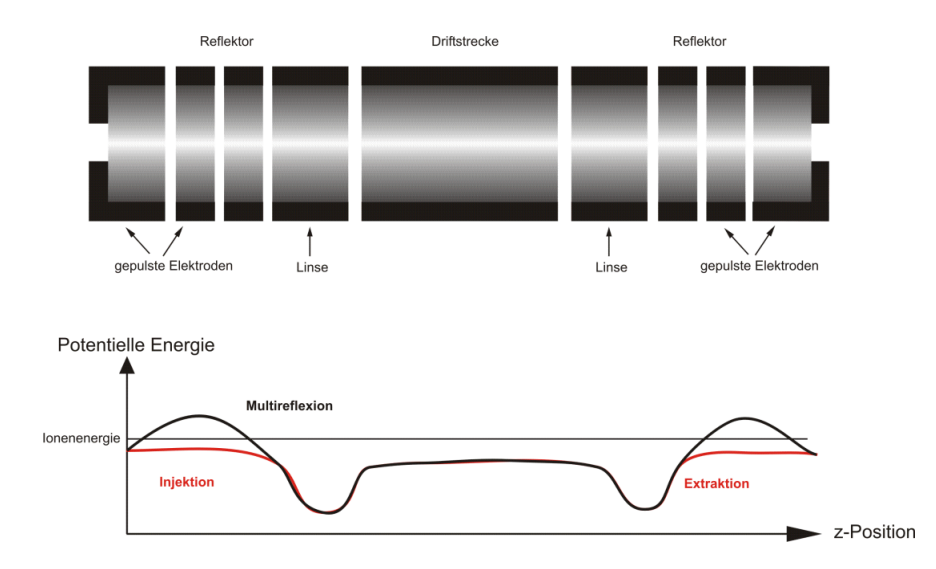

<span id="page-34-1"></span>Abbildung 21: Aufbau–Schema des Analysatorquerschnittes (oben) und Potentialvertei-lung während Reflexion, Injektion und Extraktion an den Elektroden (unten) [\[Lippert](#page-51-10) [2012\]](#page-51-10)

Die ersten und letzten Elektroden–Paare bilden dabei Reflektoren, indem dort ein Potential erzeugt wird, das höher ist als das Niveau der Ionenenergie. Zur Injektion wird das Potential der vorderen bzw. zur Extraktion der hinteren Elektroden kurzzeitig unterhalb dieses Niveaus gesetzt, um für die Ionen durchgängig zu werden. Die zur Mitte hin nächsten Elektroden dienen als ionenoptische Linsen zwecks Fokussierung, w¨ahrend sich in der Mitte die Driftstrecke befindet. In der Mitte der Driftstecke gibt es außerdem einen Massenbereich–Selektierer, der gepulst betrieben werden kann. Dabei lenkt er bei Bedarf Ionen auf Elektroden, um Uberlagerungen ¨ von Ionen unterschiedlicher Masse und Umläufen im Zeitsprektrum zu vermeiden [\[T. Dickel](#page-52-11) [2015\]](#page-52-11).

Nach Extraktion aus dem Analysator treffen die Ionen auf den Detektor, der aus zwei Mikrokanalplatten in Chevron–Anordnung [\[Wiza](#page-52-12) [1979\]](#page-52-12) mit nachgeschalteter Anode besteht. Das so verstärkte Signal (Einzelion entspricht einigen 10 mV), wird zuletzt je nach Bedarf an einen Oszilloskop, einen ADC und/oder einen TDC mit Diskriminator geleitet und in den letzten beiden Fällen am Computer z.B. mit der MAc–Software ausgewertet.

### <span id="page-34-0"></span>4.2 FRS-ION-CATCHER

Um auch exotische Nuklide außerhalb des Tals der Stabilität untersuchen zu können, müssen diese kurzlebigen Nuklide zunächst über Kernreaktionen erzeugt und danach effizient separiert werden. Hierzu werden an der Gesellschaft für Schwerionenforschung (GSI) relativistische Teilchen, z.B. uber Fragmentierung oder Spaltung ¨ erzeugt, separiert und soweit abgebremst, sodass sie in niederenergetischen Experimenten untersucht werden können. Dies wird unter anderem dadurch erreicht, dass

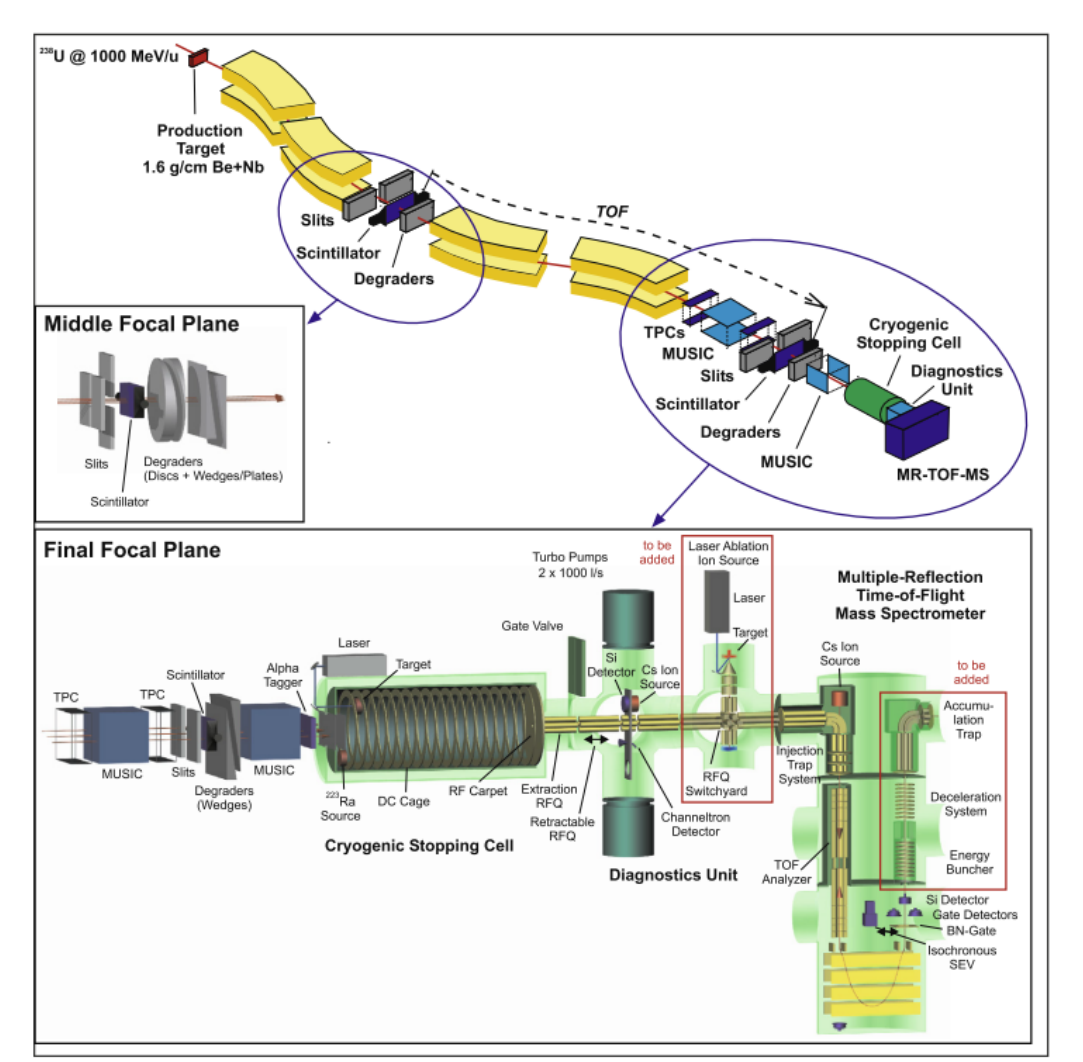

ein System aus Fragmentseparator in Verbindung mit einer kryogenen Stoppzelle eingesetzt wird [\(Abb.](#page-35-0) [22\)](#page-35-0) [\[Plaß u. a.](#page-51-11) [2013\]](#page-51-11).

<span id="page-35-0"></span>Abbildung 22: Schematischer Aufbau des FRS Ion Catchers an der GSI. In der Aufsicht des oberen Teils lässt sich die Anordnung der Dipol–Sextupol–Gruppen (gelb markiert) und Abbremselemente gut erkennen. Links mittig ist dabei die Anordnung der Abbremselemente schematisiert. Der untere Teil zeigt den L¨angsschnitt der kryogenen Stoppzelle, MR–TOF–MS und der niederenergetischen Strahlführung. [[Plaß u. a.](#page-51-11) [2013\]](#page-51-11).

Dabei gelangen die über Fragmentierung erzeugten Ionen zunächst in den Fragmentseparator FRS. Dieser besteht aus 4 Gruppen aus je zwei Sextupolen und einem Dipolelement dazwischen. Der erste Sextupol bewirkt eine optimale Ausleuchtung der Dipolelemente, welche die Ionen über ein Magnetfeld um etwa 30° ablenken. Um den genauen Ablenkradius zu erhalten, setzt man die auf bewegte Ladungen im Magnetfeld wirkende Lorentzkraft mit der Zentrifugalkraft gleich und erhält eine direkte Abhängigkeit zu dem Impuls–zu–Ladung–Verhältnis  $p/q$ :

$$
F_{zentr} \stackrel{!}{=} F_{Lor}
$$
  
\n
$$
\Leftrightarrow m \cdot \frac{v^2}{r} = q \cdot v \cdot B
$$
  
\n
$$
\Leftrightarrow r = \frac{m \cdot v}{q \cdot B} = \frac{p}{q \cdot B}
$$
 (4.2.1)

Der Sextupol hinter dem Dipolelement hingegen bewirkt eine Fokussierung der abgelenkten Ionen in den Brennebenen zwischen den Dipol–Sextupol–Gruppen. Nachdem die ersten beiden Dipol–Sextupol–Gruppen die Ionen entsprechend p/q separiert und in die zweite Brennebene fokussiert haben, erreichen die Ionen Abbremselemente aus Aluminium. Diese Elemente bremsen die Ionen in Abhängigkeit zur Kernladungszahl ab, sodass in Kombination mit der  $p/q$ –Separierung nun nach Nukliden separiert wird (daher insgesamt eine "B $\varrho$ – $\Delta E$ –B $\varrho$ "–Separierung). Hierbei bestehen die Abbrems–Elemente aus zwei gegenläufig drehenden Aluminium–Scheiben mit keilförmigen Querschnitt, sowie verschiebbaren Aluminium–Keilen. Je nach Anordnung kann hiermit die Separierung verstärkt werden oder, als monoenergetischer Abbremser, die Reichweitendispersion verringert werden.

Die nun folgenden beiden Dipol–Sextupol–Gruppen hingegen gleichen die Impulsdipersion der ersten beiden Gruppen aus, sodass der in der 4. Brennebene ankommende Strahl achromatisch, die Position und Winkelverteilung also in erster Nähe-rung unabhängig von der Anfangsgeschwindigkeit und –richtung der Ionen ist [\[Geis](#page-50-13)[sel u. a.](#page-50-13) [1992\]](#page-50-13).

Bevor die Ionen jedoch in die Stoppzelle gelangen, wird ihre Zusammensetzung analysiert. Dazu durchfliegen sie zunächst eine Time Projection Chamber (TPC), MUSIC–Detektoren (multiple sampling ionization chamber) zwecks Bestimmung der Energiedeposition, und einen Szintillator. Ein weiterer Szintillator zwecks Flugzeitmessung und ein TPC zur Ermittlung der magnetischen Steifigkeit wurde nahe der Aluminium–Abbremselemente wischen der 2. und 3. Dipolgruppe eingesetzt. Neben der Flugzeit können somit auch magnetische Steifigkeit und Energiedeposition analysiert werden, um Ionen individuell identifizieren zu können

Im nächsten Schritt gelangen die Ionen in die kryogene Stoppzelle, welche in eine äußere und eine innere Kammer unterteilt ist. Während in der äußeren Kammer ein isolierendes Vakuum vorherrscht, ist die innere Kammer mit kryogenem Helium  $(\text{etwa } 70 \text{ K} \text{ bis } 80 \text{ K})$  gefüllt. Die durch dieses Gas in der Stoppzelle aufgehaltenen Ionen werden mithilfe entlang der Kammer angebrachten Ringelektroden unter Gleichspannung zum Extraktionspunkt der Stoppzelle geleitet. Bei einem Gasdruck von etwa 100 mbar wird hier ein Potentialgefälle von 3 kV angelegt, um die Ionen möglichst schnell zu extrahieren. Die sich nun anschließenden Radiofrequenzquadrupole (RFQ) kühlen die hier mit einigen eV eintreffenden Ionen, während das Vakuum differentiell auf 10−<sup>2</sup> mbar verringert wird.

Bevor die Ionen schließlich zum MR–TOF–MS kommen, gelangen sie zuvor noch durch eine Diagnoseeinheit, in der wahlweise ein Siliziumdetektor, ein Channeltron– Detektor, zu Diagnosezwecken eine Cs–Quelle benutzt werden können oder zum MR– TOF–MS weiterleiten. Mittels Siliziumdetektor können extrahierte Ionen über ihren Alphazerfall identifiziert und spektroskopiert werden. Der Channeltron–Detektor hingegen eignet sich besonders gut für das Zählen der nicht radioaktiver Ionen.

Das MR–TOF–MS selbst kann als Breitbandmassenspektrometer gleichzeitig Art und Häufigkeit ankommender Ionen hochauflösend bestimmen. Dazu werden die Ionen zunächst über mehrere RFQs zu einem 3-stufigen Fallensystem geleitet, welches die Ionen zusätzlich kühlt und zu Paketen akkumuliert. Der darauf folgende Analysator besitzt am Anfang und Ende je einen elektrostatischen Reflektor, mit dem das Auflösungsvermögen über die Anzahl der Umläufe der Ionen festgelegt werden kann. Anschließend treffen die Ionen entweder auf einen isochronen Sekundärelektronenverfielfacher zwecks Flugzeitmessung oder ein Bradbury–Nielsen–Gate, welches ungewünschte Ionen ablenkt während relevante Ionen transmittiert werden. In Offline–Messungen konnte hiermit ein Auflösungsvermögen von 600 000 bei einer Transmissionseffizienz von 50% erreicht werden [\[T. Dickel](#page-52-11) [2015\]](#page-52-11).

# <span id="page-38-0"></span>5 Experimentelle Ergebnisse

### <span id="page-38-1"></span>5.1 Multiturn–Kalibrierung

Um das in Kapitel [3.3](#page-23-0) beschriebene Verfahren der Multiturn–Kalibrierung zu demonstrieren, wurde am GSI–MR–TOF–MS mit dem Ortec TDC 9353 eine Messung verschiedener Xenon–Isotope und  $SF_6$ –Fragmente über Variation der Umläufe durchgeführt.

Hierfür wurden zunächst die Flugzeiten der signifikanten Signale bestimmt und tabellarisch mit den verschiedenen möglichen Anzahlen an Umläufen in Massen umgerechnet. Die angegebenen Werte wurden auf ca. 5 signifikante Stellen abgeschätzt, indem die gemessenen Zeiten einer <sup>133</sup>Cs Messung verwendet und entsprechend skaliert wurden. Dabei wurde  $t_0$  vernachlässigt, da es sehr klein im Vergleich zu den Zeitwerten ist(Verhältnis ca. 10<sup>-5</sup>). Die dazu benutzte Formel lautet:

$$
m({}^{133}\text{Cs}) = g \cdot (t_{\text{det,Cs}} + N \cdot t_{\text{turn,Cs}} + t_{\text{delay,Cs}})^2,
$$

Dabei ist  $t_{\text{delay},\text{Cs}}$  die Zeit, die von <sup>133</sup>Cs für die Strecke zwischen Falle und Mitte des Analysators benötigt wird und  $t_{1nCs}$  die von  $133Cs<sup>+</sup>$  für einen Umlauf benötigte Flugzeit.  $t_{\text{det},\text{Cs}}$  gibt die Flugzeit der Ionen zwischen Öffnen des Analysators und Auftreffen auf den Detektor an. Zusammen ergibt der Term  $t_{\text{Cs}} + t_{\text{1nCs}} \cdot N + t_{\text{delay,Cs}}$ somit die gesamte Flugzeit zwischen Falle und Detektor an. Umgestellt nach dem Kalibrations–Parameter g ergibt dies:

$$
g = \frac{m(^{133}\text{Cs}^+)}{(t_{\text{det,Cs}} + N \cdot t_{\text{turn,Cs}} + t_{\text{delay,Cs}})^2}
$$

.

Setzt man dieses umlaufabhängige g nun in Formel  $(2.6.3.1)$  ein, erhält man die in der Tabelle verwendete Formel:

$$
m = m(^{133}\text{Cs}^+) \cdot \left(\frac{(t + t_{\text{delay}} + N \cdot t_{turn})}{t_{\text{delay},\text{Cs}} + N \cdot t_{\text{turn},\text{Cs}} + t_{\text{det},\text{Cs}}}\right)^2
$$

mit

$$
t_{\rm turn} = t_{\rm turn, Cs} \cdot \sqrt{\frac{m}{m(^{133}\rm Cs^+)}}
$$

Dabei ist t die in der zu untersuchenden Messung ermittelte Flugzeit und N die vermutete Anzahl der Umläufe. Mithilfe dieser Formel wurde nun Tabelle [1](#page-39-0) mit allen infrage kommenden Umlaufzahlen erstellt. Umläufe, die zu Massen außerhalb des aus dem Experiment zu erwarteten Bereiches führen würden, werden nicht mehr berücksichtigt. Nach dieser Formel können allerdings auch Massen errechnet werden, die z.T. um halbe Masseneinheiten neben den Literaturmassen liegen. Um die real vorkommenden Massen zu identifizieren wird daher jeder Eintrag Tabelle [1](#page-39-0) mit dem Literaturwert der möglichen Masse verglichen. Die darin rot markierten Einträge wichen dabei um weniger als 0,03 u ab, was sich im Vergleich als guter Schwellenwert erwiesen hat.

| Zeit $(\mu s) \ Umla$ | 126    | 127 | 128                                       | 129 | 130 | 131 | 132    |
|-----------------------|--------|-----|-------------------------------------------|-----|-----|-----|--------|
| 32,1280769            | 135,04 |     | 132,94 130,89 128,89 126,93 125,02        |     |     |     | 123,15 |
| 32,4642400            | 135.06 |     | 132,96 130,91 128,91 126,95 125,04 123,17 |     |     |     |        |
| 49,4986863            | 136.07 |     | 133,96 131,89 129,87 127,90 125,97 124,09 |     |     |     |        |
| 49,3071469            | 136,06 |     | 133,95 131,88 129,86 127,89 125,96 124,08 |     |     |     |        |
| 46,5327600            | 135,89 |     | 133,78 131,72 129,70 127,74 125,81        |     |     |     | 123,93 |

<span id="page-39-0"></span>Tabelle 1: Zu den in der Messung ermittelten Zeiten der Signale über [Formel \(5.1\)](#page-38-1) berechnete Massen. Dabei wurden zu jedem Signal mehrere Umlaufzahlen erwogen, sodass die ermittelten Massen im Rahmen der Messung blieben. Rot markiert sind Massen mit guter Ubereinstimmung mit Literaturwerten. ¨

| Zeit( )</th <th>Umlauf</th> <th>Masse <math>(u)</math></th> <th>Nuklid</th> | Umlauf | Masse $(u)$ | Nuklid              |
|-----------------------------------------------------------------------------|--------|-------------|---------------------|
| 32,1280769                                                                  | 128    | 130.9045353 | $^{131}Xe^+$        |
| 32,4642400                                                                  | 130    | 126.9635382 | $^{32}S^{19}F_5^+$  |
| 49,4986863                                                                  | 128    | 131.9036063 | $^{132}\text{Xe}^+$ |

<span id="page-39-1"></span>Tabelle 2: Massenlinien, die zur Kalibrierung des Spektrums verwendet wurden. Umlauf-zahl und Massenzuordnung wurden mithilfe von Tabelle [1](#page-39-0) und dem Isotopenverhältnis berstimmt.

| $Zeit$ ( $\mu s$ ) |     | Umlauf Masse MA $c(u)$ | Masse Lit (u) | $_{\rm Lit-MAc}$<br>$\textrm{Lit}$ | Nuklid              |
|--------------------|-----|------------------------|---------------|------------------------------------|---------------------|
| 49.3071469         | 130 | 127,9029259            | 127.9029822   | $4.40 \cdot 10^{-07}$              | $128\chi_{\rho}+$   |
| 46.5327600         | 126 | 135,906564             | 135,9066657   | $7.48 \cdot 10^{-07}$              | $^{136}\text{Xe}^+$ |

<span id="page-39-2"></span>Tabelle 3: Uber die Kalibrierung identifizierte Massenlinien. ¨

Um von den bis zu 3 Kandidaten pro Massenlinie den richtigen ermitteln zu können, wurde das Isotopenverhältnis der vermuteten Kandidaten mit dem Verhältnis der Flächen der betroffenen Massenlinien verglichen. Dadurch wurden die 3 prominentesten Massenlinien identifiziert (siehe Tabelle [2\)](#page-39-1) und konnten zur Kalibration verwendet werden.

Zu den Flugzeiten kam dabei noch der Startzeitpunkt der Extraktion:

 $t_{\text{delay}} = 4528,83 \text{ }\mu\text{s}.$ 

Uber die Kalibrierfunktion in MAc wurden mit diesen Werten die Kalibrationspa- ¨ rameter

$$
a = 0,069\,025 \frac{\text{u}}{\text{µs}^2}
$$

$$
b = 0,810\,325\,958
$$

$$
t_0 = 0,5 \text{ µs}
$$

berechnet. Die ubrigen beiden Massenlinien konnten nun mithilfe der MAc–Anzei- ¨ gefunktion für verschiedene Umläufe als die in Tabelle [3](#page-39-2) aufgeführten Massen identifiziert werden.

Die 3 Kalibranten und die beiden identifizierten Massen sind dabei in den [Abb.](#page-40-0) [23,](#page-40-0)

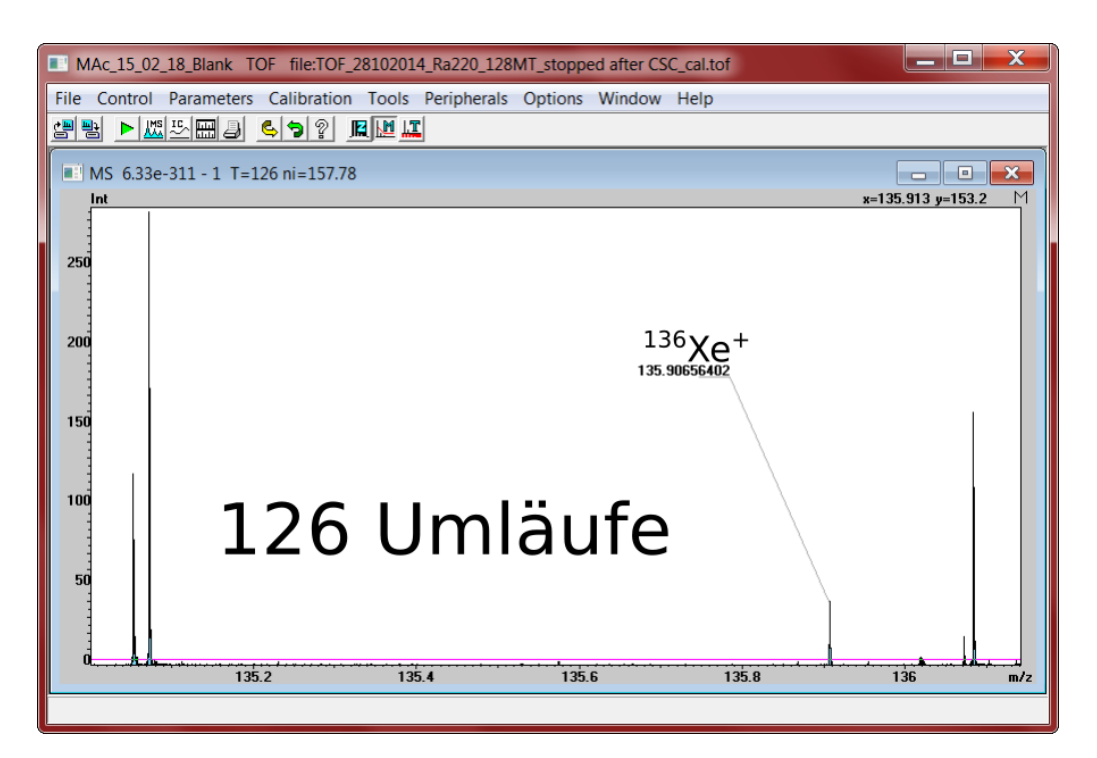

Abbildung 23: Summiertes Spektrum mit Xenon–Isotopen und  $32SF_5^+$  mit verschiedenen Umläufen, aufgenommen mit dem Ortec TDC 9353 am GSI MR–TOF–MS. Die Massenskala wird hier für 126 Umläufe angezeigt. Markiert ist  $^{136}$ Xe.

<span id="page-40-0"></span>[Abb.](#page-41-0) [24](#page-41-0) und [Abb.](#page-41-1) [25](#page-41-1) mit den markierten prominenten Massen und der jeweils zugehörigen Umlaufzahl dargestellt.

An diesen Ergebnissen lässt sich also gut erkennen, dass die Multiturn–Kalibration des Programmes MAc gut funktioniert und die [Formel \(2.6.3.1\)](#page-14-1) auch fur Kali- ¨ branten mit unterschiedlichen Umläufen geeignet ist. Der somit im Vergleich zur Standard-Kalibration um Großenordnungen erweiterte Massenbereich erhöht die Einsatzmöglichkeit der MR-TOF-MS um ein Vielfaches.

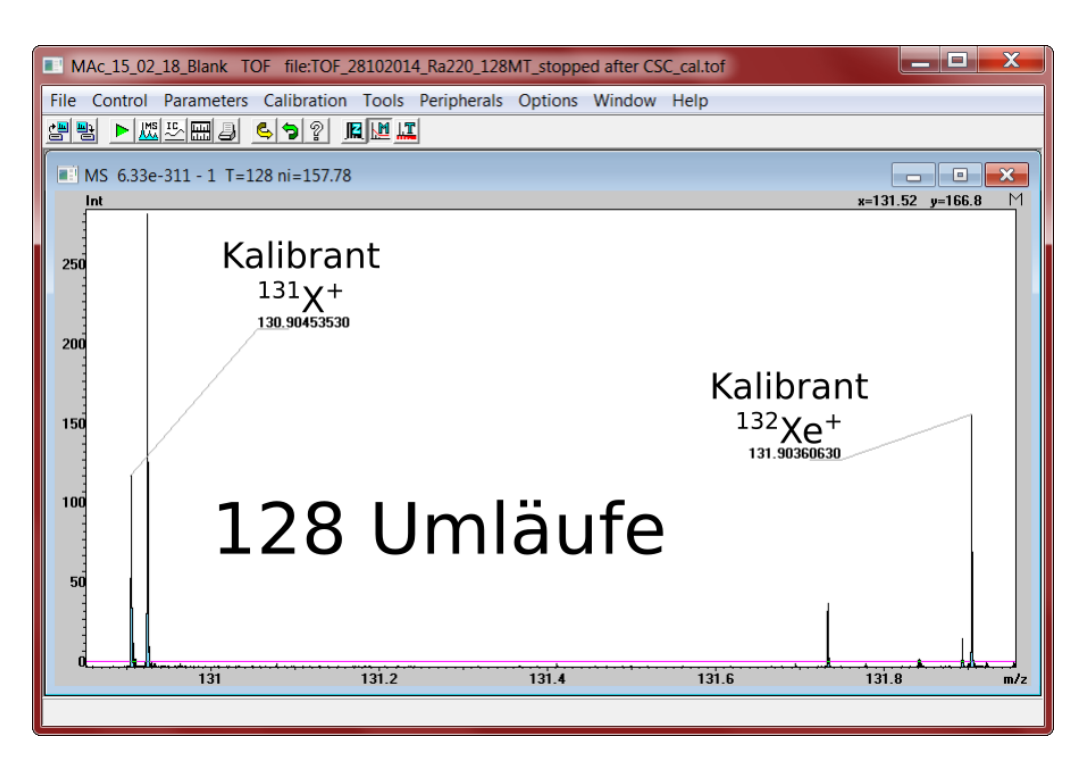

<span id="page-41-0"></span>Abbildung 24: Summiertes Spektrum mit Xenon–Isotopen und  $^{32}\mathrm{SF}_{5}{}^+$  unter verschiedenen Umläufen, aufgenommen mit dem Ortec TDC 9353 am GSI MR-TOF-MS. Die Massenskala wird hier für 128 Umläufe angezeigt. Markiert ist <sup>131</sup>Xe und <sup>132</sup>Xe, von welchen beide als Kalibranten benutzt wurden.

<span id="page-41-1"></span>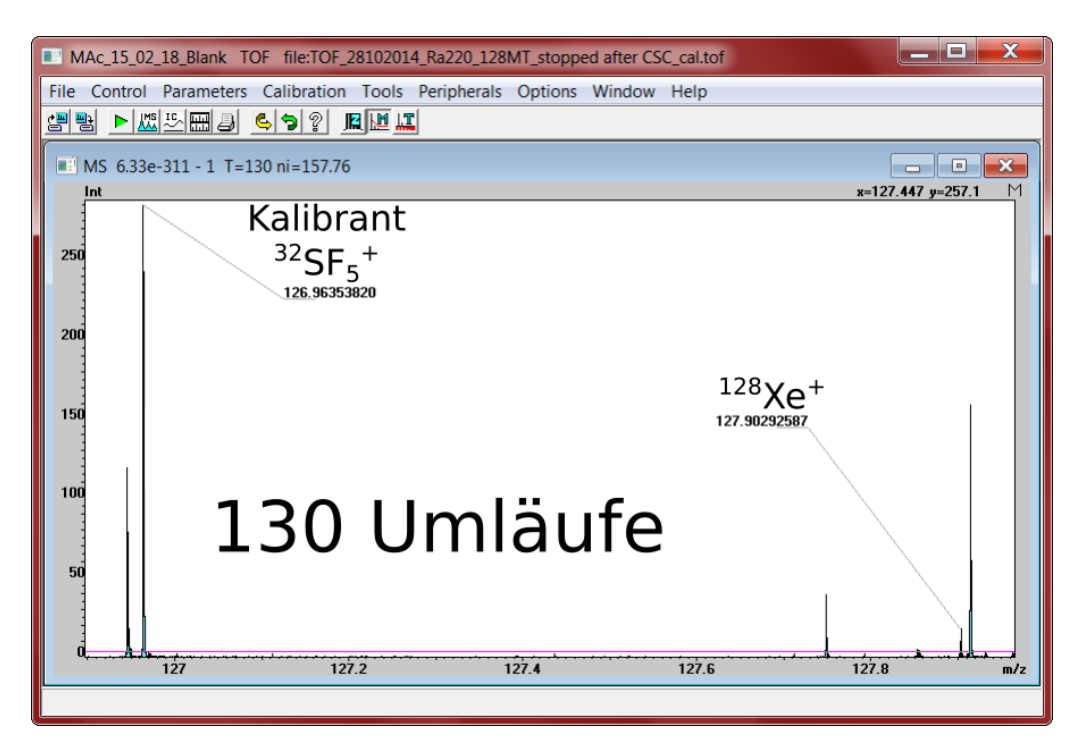

Abbildung 25: Summiertes Spektrum mit Xenon–Isotopen und  $32SF_5^+$  unter verschiedenen Umläufen, aufgenommen mit dem Ortec TDC 9353 am GSI MR-TOF-MS. Die Massenskala wird hier für 130 Umläufe angezeigt. Markiert ist der Kalibrant SF<sub>5</sub> und die Massenlinie von <sup>128</sup>Xe.

### <span id="page-42-0"></span>5.2 Spannungs–Optimierung

An dem AmbiProbe–MR–TOF–MS wurden mithilfe der MAc–Spannungs–Optimierung unter Verwendung des FastFlight2–ADCs die Spannungen zweier Reflektor– Elektrode untersucht. Diese Elektroden steuern jeweils die erste (E1) und letzte (E9) Reflektorstufen im TFS (Time Focus Shift) und in den folgenden Umläufen innerhalb des Analysators (siehe Kapitel [4.1\)](#page-32-1). Dabei liegt an ihnen im TFS eine andere Spannung an (ST) als in den folgenden Umläufen (MT). Zur gleichen Zeit liegt an E1 und E9 jedoch auch immer die gleiche Spannung an (also E1 ST=E9 ST und E1 MT=E9 MT).

Hierbei wurden anhand einer Messung über 2 vollständige Umläufe mit Koffein in der Konzentration 1,6 · 10−<sup>4</sup> mol/l alle Kombinationen der Spannung von E1 ST von 225 V bis 245 V und von E1 MT von 400 V bis 415 V durchgegangen. Da, wie in [Abb.](#page-42-1) [26](#page-42-1) zu sehen, die Intensität über den Verlauf der Messung nahezu konstant blieb, konnte die Auflösung direkt optimiert werden, ohne große Signalverluste befürchten zu müssen. Dafür wurde die Güte  $R^2 + g \cdot I^2$  mit  $g = 0$  bestimmt und in [Abb.](#page-43-0) [27](#page-43-0) gegen die Spannung der beiden Elektroden–Kanäle aufgetragen.

Wie in [Abb.](#page-43-0) [27](#page-43-0) gut zu erkennen ist, gibt es eine klare Tendenz zu optimalen Stellen (rot), in welchen die Auflösung gegen 5000 geht. Simulationen ergaben zunächst eine optimale Kombination von (232,3 V | 424,7 V). Im realen Aufbau ergeben sich jedoch leichte Abweichungen (z.B. in anliegenden Spannungen, Geometrie), sodass die tatsächlich optimalen Parameter erst im Einsatz bestimmt werden können.

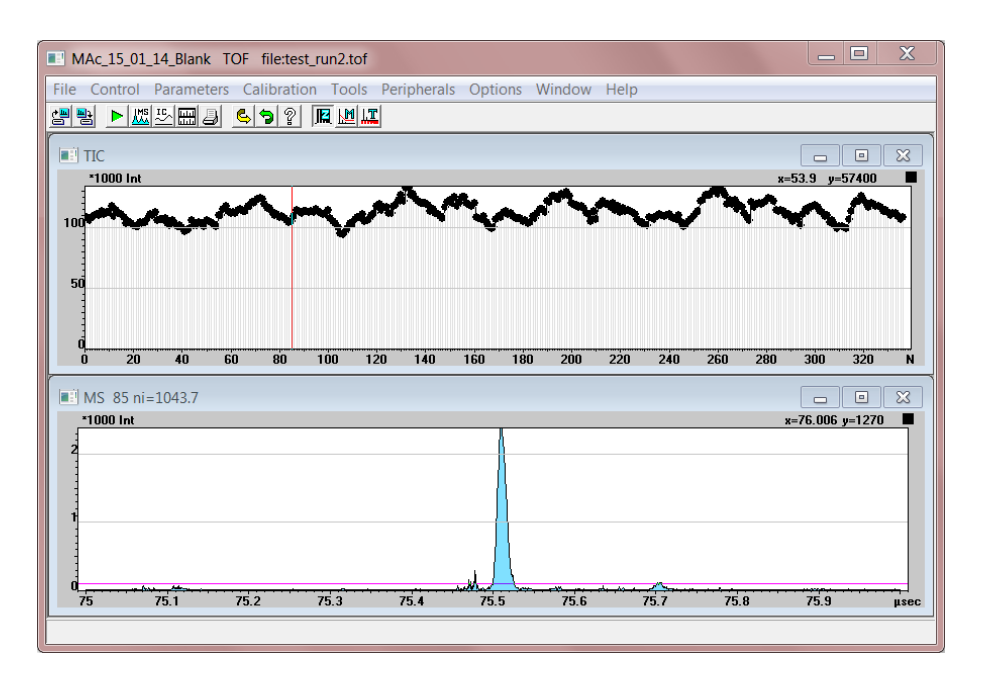

<span id="page-42-1"></span>Abbildung 26: Beispiel–Spektrum der Koffein–1,6 · 10−<sup>4</sup> mol/l –Messung am AmbiProbe MR–TOF–MS mit dem FastFliffght2 ADC

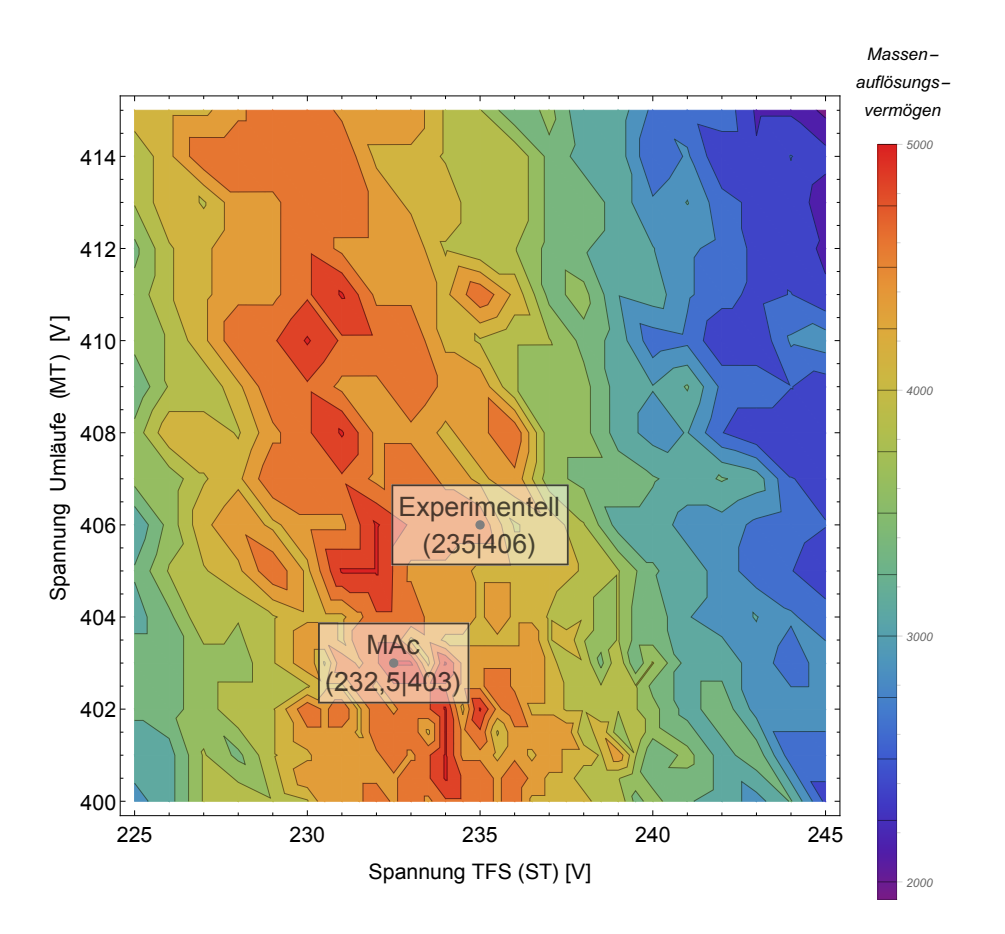

<span id="page-43-0"></span>Abbildung 27: Höhenliniendiagramm des Massenauflösungsvermögens des Scans der Elektroden E1 ST und E1 MT.

Um die Spannungen zu optimieren führte die MAc–Software einen Scan über 400 Messungen (20 pro Minute) in 0,1 V–Schritten durch und fand ein Optimum u.a. bei (232,5 V | 403 V). Im Vergleich zu der ursprünglichen Einstellung lag das Mas-senauflösungsvermögen an dieser Stelle um 10% höher (siehe [Abb.](#page-43-0) [27\)](#page-43-0).

Für den Scan wurde dabei 1 s Einschwingzeit eingestellt, während die Messung und Auswertung pro Spektrum 2 s im 50 Hz Betrieb des AmbiProbe–MR–TOF betrug. Daraus ergab sich für die 400 Messungen eine Messzeit von 20 Minuten. Im Vergleich dazu benötigte die manuelle Bestimmung im Experiment in geeigneter Qualität einige Stunden, während Simulationen mit Auswertung über mehrere Tage laufen.

Damit ist die automatisierte Spannungsoptimierung der MAc–Software eine exzellente Möglichkeit zur Leistungssteigerung des Gerätes und ist für eine schnelle Inbetriebnahme unerlässlich. Dies ist eine wichtige Anforderung an in–situ Messungen mit dem AmbiProbe MR–TOF–MS.

## <span id="page-44-0"></span>5.3 MESSUNG ZUR ERWEITERUNG DES DYNAMIKBEREICHES ÜBER Kombination von ADC und TDC

Um die Einsatzfähigkeit der MAc–Software an ADC und TDC in einer gemeinsamen Messung zu demonstrieren, wurde am AmbiProbe MR–TOF–MS mit dem TDC Ortec 9353 und dem ADC FastFlight 2 eine Messung von Koffein der Konzentration  $1.6 \cdot 10^{-4}$  mol/l bei 2 vollständigen Umläufen durchgeführt. Um beide Geräte gleichzeitig in Betrieb nehmen zu können wurde das Signal des Detektors geteilt und an je einen Rechner mit der entsprechenden Hardware und der dazu passenden MAc–Software geleitet.

In [Abb.](#page-45-0) [28](#page-45-0) oben ist die ADC–Messung zu sehen. Im oberen Bereich wurde die Intensität der Koffein–Signale dargestellt. Klar zu erkennen ist hier die Haupt–Massenlinie bei 195,0876 u  $([M+H]^+=:A)$ , welcher von einem Überschwinger gefolgt wird.

Ebenfalls noch gut zu erkennen ist der n¨achste Isotop–Massenlinie bei 196,0822 u  $(A+1)$ , jedoch ist dieser bereits deutlich näher am Bereich des Rauschens. Weitere Isotopen–Massenlinien können hier nicht erkannt werden.

[Abb.](#page-45-0) [28](#page-45-0) unten zeigt den gleichen Massenabschnitt der gleichen Messung in logarithmischer Darstellung, aufgenommen mit dem TDC. Hierbei fällt der durch das TDC–Prinzip (siehe [Kapitel](#page-17-0) [2.7.3\)](#page-17-0) geringerer Anteil des Rauschens am Signal auf, sodass 5 Isotopen–Massenlinien erkennbar sind: 195,0876 u, 196,0902 u, 197,0926 u, 198,0921 u, 199,0877 u. Hierbei wird allerdings auch das Problem der Totzeit des TDCs sichtbar: Das erste Koffein–Massenlinie besitzt eine so hohe Signalintensität, dass es aufgrund der Sättigung an der Position des eigentlichen Maximums einen Einbruch der Signalhöhe gibt. Die hohe Übereinstimmung für die erste Massenlinie kommt hierbei dadurch zustande, dass er als Kalibrant benutzt wird. Die dadurch erhaltenen Ergebnisse werden in Tabelle [4](#page-44-1) aufgeführt.

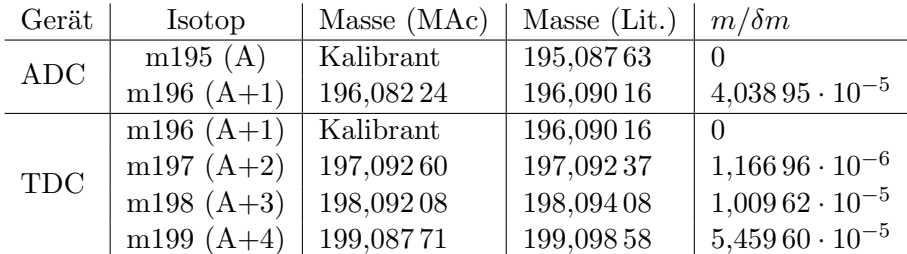

<span id="page-44-1"></span>Tabelle 4: Im ADC und TDC identifizierten Massen im Vergleich zu ihren Literaturmassen. Die gute Übereinstimmung der Massenwerte macht die Identifikation eindeutig. Im Ver-gleich zu [Kapitel](#page-38-1) [5.1](#page-38-1) wurden geringere Genauigkeiten erreicht, da hier mit nur 2 Umläufen gemessen wurde, um unterschiedliche Umlaufzahlen auszuschließen.

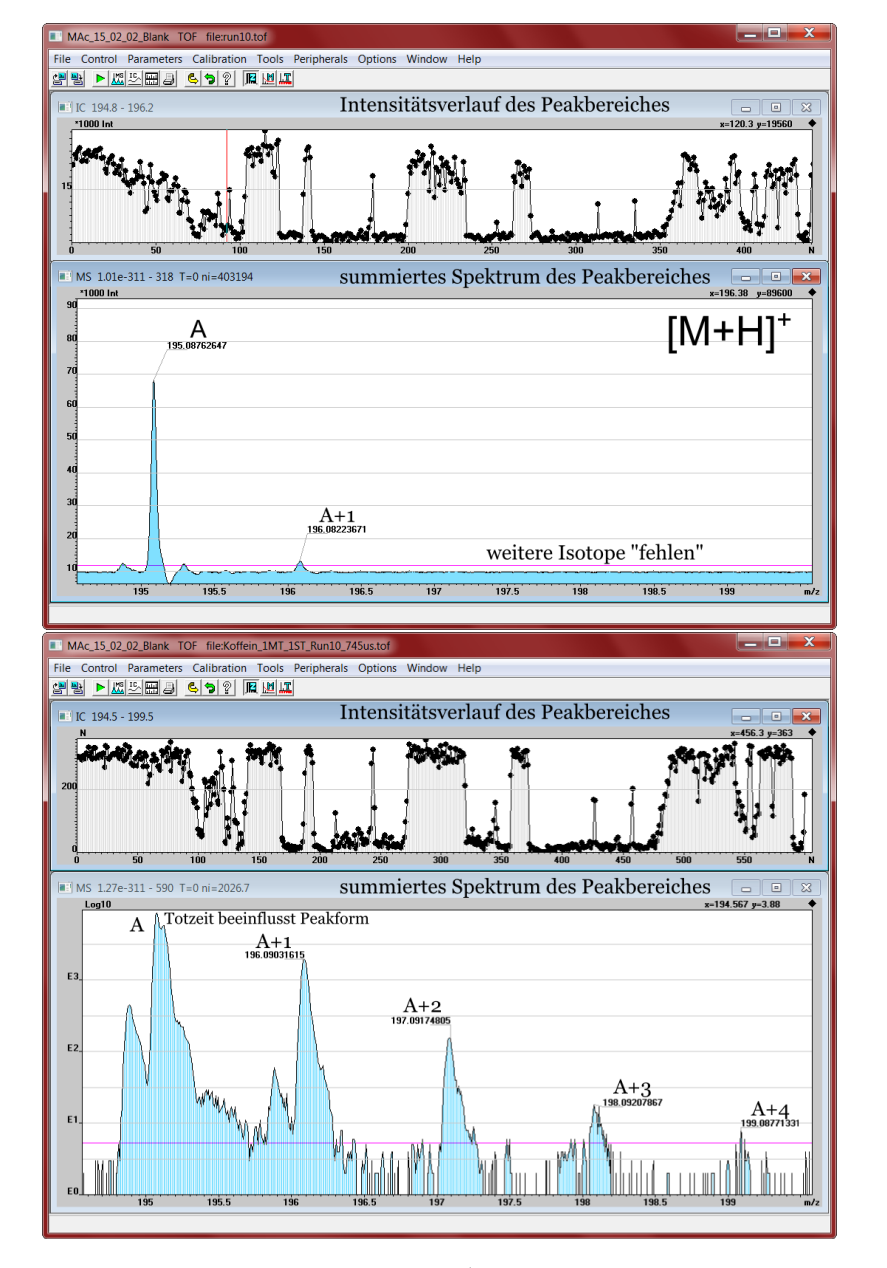

<span id="page-45-0"></span>Abbildung 28: Messung von Koffein  $(1.6 \cdot 10^{-4} \text{ mol/l})$  bei 2 vollständigen Umläufen am AmbiProbe MR–TOF–MS. Die Messung oben wurde mit dem ADC (FastFlight2), unten mit dem TDC (Ortec 9353) aufgenommen. Jeweils im oberen Teil des Fensters sieht man die zeitliche Verteilung der Intensität der Koffein–Signale. Hieran lässt sich gut erkennen, dass die Messung beider Geräte zur selben Zeit statt fanden. Das Massenspektrum im jeweils unteren Teil ist über den Messungszeitraum aufsummiert worden. Im ersten Signal in der TDC–Messung wird die Totzeit in einer Doppelspitze offensichtlich, während die markierten Signale bis A+3 erkennbar sind. In der ADC–Messung hingegen ist das A– Signal gut erfasst worden, außerdem allerdings nur noch das A+1–Signal. Die Signale direkt vor den Signalen A, A+1 und A+2 im TDC Spektrum wurden durch Artefakte im Detektor verursacht.

Die große Abweichung der Flächeninhalt–Verhältnisse in Tabelle [5](#page-46-1) von (m197 / m198) und  $(m198 / m199)$  im Gegensatz zu der hervorragenden Übereinstimmung von  $(m195 / m196)$  und  $(m196 / m197)$  wird in diesem Fall von nicht aufgelösten isobaren Kontaminanten verursacht, welche die Signale überlagen (siehe [Abb.](#page-45-0) [28](#page-45-0) unten). Da dadurch kaum zu erkennen ist, welche TDC–Counts zu den Signalen  $A+3$  und  $A+4$  gehören, weicht das Isotopenverhältnis auch stark vom Literaturwert ab.

An diesen Ergebnissen ist gut zu erkennen, dass die jeweiligen Digital–Konverter im Dualbetrieb ihre Nachteile gegenseitig ausgleichen (geringe Signale im TDC, starke Signale im ADC) und somit den Dynamikbereich wesentlich erhöhen. Die MAc Software ist dabei exzellent geeignet, um solche Messungen vergleichbar zu erzeugen und zu analysieren.

Dies ist besonders fur die Verwendung in einem Tandem–MS interessant, da hier ¨ zunächst große Signalraten detektiert werden müssen, von denen dann ein Ausschnitt isoliert, fragmentiert und erneut detektiert werden soll. Da hier die Fragmente üblicherweise eine sehr geringe Signalrate haben, ist für eine solche Messung ein großer Dynamikbereich unerlässlich.

### <span id="page-46-0"></span>5.4 ZEITAUFGELÖSTE KALIBRIERUNG

Zur Demonstration der zeitaufgelösten Kalibrierung wurde eine Messung aus 1900 Spektren mit <sup>133</sup>Cs unter 430 Umläufen durchgeführt. Diese Daten wurden nach der Aufnahme offline zeitaufgelöst kalibriert, um die Auflösung des  $^{133}Cs$ –Signals zu erhöhen.

Zunächst wurden je 10 Spektren zu einem Block zusammengefasst, in welchem jeweils die Masse 132,9049 u gesucht wurde. Diese wurde in einem Bereich von 0,005 u um die jeweils im letzten Block gefundene Massenlinie gesucht. Im ersten Block wurde die Massenskala entsprechend kalibriert, sodass die Massenlinie bei 132,9049 u lag. Durch die Korrektur entstanden für die 1900 Spektren 74 Stützstellen. Mit dem in [Kapitel](#page-29-0) [3.6](#page-29-0) erläuterten Verfahren wurde damit eine Liste korrigierter b–Parameter erstellt (dargestellt in [Abb.](#page-47-0) [29\)](#page-47-0), mit welchen die Einzelspektren neu kalibriert wurden. Die so angepassten Daten wurden im virtuellen Listenmodus exportiert (siehe [Kapitel](#page-29-0) [3.6\)](#page-29-0), summiert und mit den unkorrigierten Daten verglichen (siehe [Abb.](#page-47-1) [30\)](#page-47-1).

| Gerät $ $  | Isotope                         | MAc                                 |          | Literatur   rel. Abweichung |
|------------|---------------------------------|-------------------------------------|----------|-----------------------------|
| ADC        | m195 / m196                     | 9.37479                             | 9.457.79 | 0,00878                     |
|            | m196 / m197   11,7599           |                                     | 11,7515  | $7,1480 \cdot 10^{-4}$      |
| <b>TDC</b> | $\rm m197$ / $\rm m198$         | $\vert 5,62995 \vert 19,1104 \vert$ |          | $\vert 0.70540$             |
|            | m198 / m199   3,404 73   33,768 |                                     |          | 0,89917                     |

<span id="page-46-1"></span>Tabelle 5: Untersuchung des Isotopenverhältnis der gemessenen Daten. die unter MAc aufgeführten Daten entsprechen dem Verhältnis der Flächeninhalte der Signale.

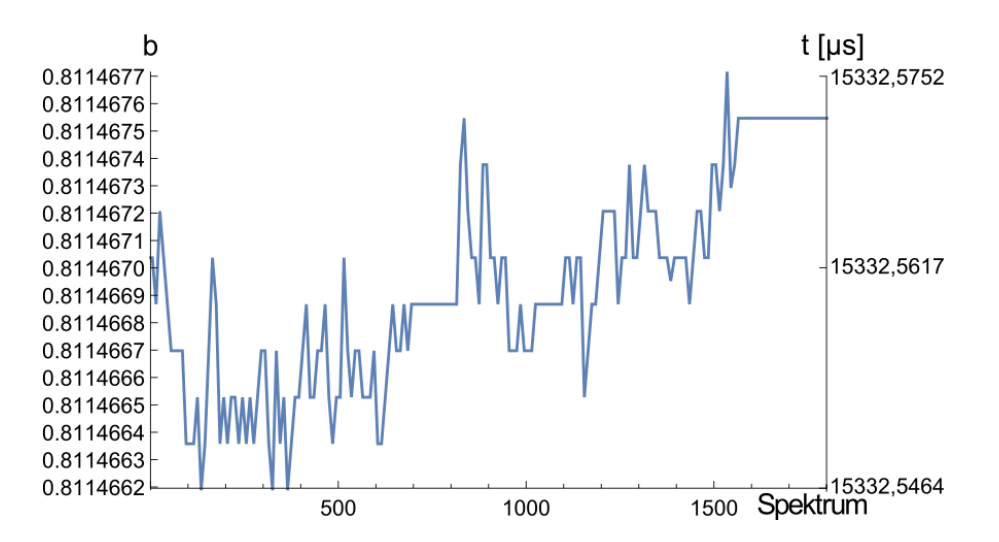

<span id="page-47-0"></span>Abbildung 29: Verlauf des korrigierten Kalibrationsfaktors b, angepasst durch die Driftkorrektur. b schwankt hierbei nur um ca. 1 ppm. In der rechten Skala ist die Schwankung des Kalibranten in µs aufgetragen. Die Quantisierung des b–Wertes wird hierbei durch das Benutzen des Medians und die Binnung der Daten verursacht.

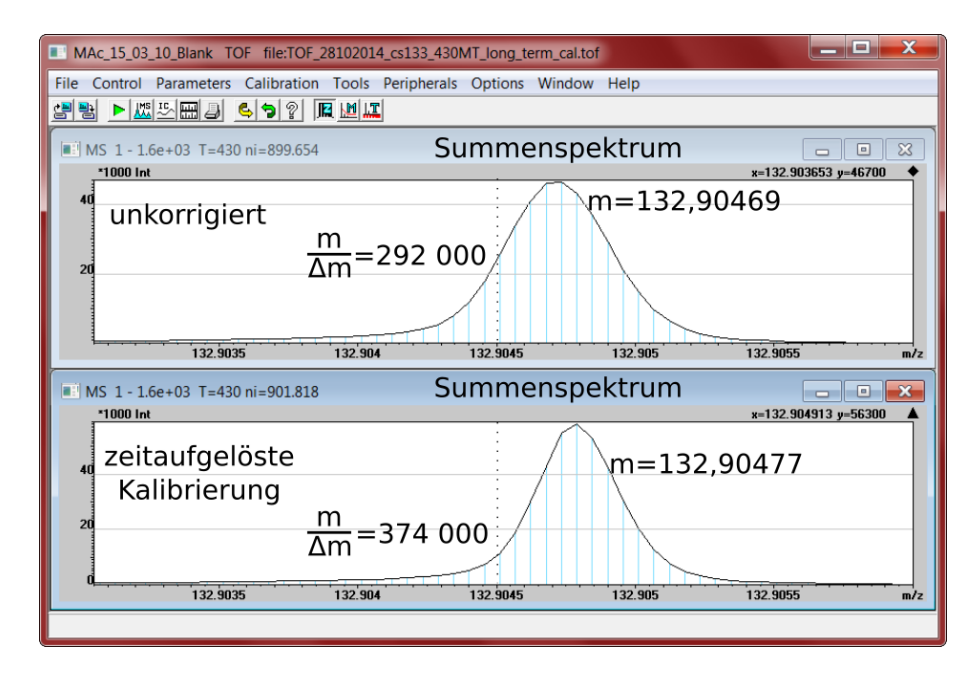

<span id="page-47-1"></span>Abbildung 30: Summenspektrum der 133Cs–Messung vor (oben) und nach (unten) der zeitaufgelösten Kalibrierung. Man beachte hierbei die geringere Maximalintensität der unkorrigierten Messung und das wesentlich verbesserte Auflösungsvermögen der korrigierten Messung.

Indem die FWHM (Signalbreite bei halber Signalhöhe) dabei von 0,46 mu auf  $0.37$  mu reduziert wurde, konnte das Massenauflösungsvermögen von  $286\,000$  auf 359 000 um 25% gesteigert werden.

Dabei ist zu beachten, dass der Median, auf das Kalibranten–Signal angewendet, immer einen Kanal zurückgibt. Dadurch ist die Auflösung des Median nie größer als die Kanalbreite (in diesem Fall ca. 10−<sup>5</sup> u). Dieser Effekt bewirkt auch die gestufte Darstellung des b–Parameters in [Abb.](#page-47-0) [29.](#page-47-0)

Durch diese schnelle und effiziente Korrektur des Drifteffektes ist es möglich, auch bei in–situ oder Langzeitmessungen mit verändernden Umwelteinflüssen mit hoher Massenauflösung durchzuführen. Die kurze Rechenzeit des Verfahrens ermöglicht außerdem den geplanten Einsatz in online–Kalibrationen.

Die zeitaufgelöste Kalibrierung ermöglicht somit ein höheres Auflösungsvermögen unter realen Bedingungen und das Messen über lange Zeiträume mit bester Leistungsfähigkeit. Dies ermöglicht die Messung sehr seltener, exotischer Kerne mit Detektionsraten bis zu 1 pro Tag.

# <span id="page-49-0"></span>6 Zusammenfassung

Im Rahmen dieser Arbeit wurde die Software MAc [\[Pikhtelev](#page-51-7) [2014\]](#page-51-7) um wesentliche Funktionen im Bereich Gerätekontrolle und Datenauswertung erweitert und in Experimenten erfolgreich erprobt.

Die integrierte Zeitablaufsteuerung kann mit komplexen Triggerzusammenhängen umgehen und erlaubt eine schnelle, automatisierte Skalierung der zeitlichen Abläufe an sich im Experiment ändernde Parameter [\(Kapitel](#page-20-0) [3.2\)](#page-20-0).

Die Massenkalibrierung konnten für Ionen mit unterschiedlichen Umlaufzahlen in komplexen Spektren am Beispiel der Massenlinien von Xenon– und SF<sub>5</sub>–Isotopen gezeigt werden. Es war möglich die Massenlinien zu identifizieren und mit einer Genauigkeit von  $5 \cdot 10^{-7}$  in der online–Analyse zu messen [\(Kapitel](#page-38-1) [5.1\)](#page-38-1).

Die automatische Spannungsoptimierung wurde erfolgreich getestet und das Massenauflösungsvermögen wurde für dieses Beispiel um  $25\%$  erhöhen [\(Kapitel](#page-42-0) [5.2\)](#page-42-0).

Der Dynamikbereich wurde erweitert durch den parallelen Einsatz aus ADC und TDC mithilfe der MAc–Software, somit konnten die Vorteile beider Geräte kombiniert werden. Hierdurch konnten am AmbiProbe MR–TOF–MS Messungen mit einem Dynamikbereich von mehr als 4 Größenordnungen durchgeführt werden und Isotopenverhältnisse mit besser als 1% Genauigkeit vermessen werden.

Durch die Entwicklung der zeitaufgelösten Massenkalibrierung können nun auch Messung über sehr lange Zeiträume (Tage) mit höchstem Massenauflösungsvermögen gemacht werden. So wurde das Massenauflösungsvermögen (FWHM) von über 350 000 in einer Langzeitmessung gezeigt.

Zusammen eröffnen diese Erweiterungen eine Vielzahl an Verbesserungen für das AmbiProbe und GSI–MR–TOF–MS. Für AmbiProbe ergibt sich eine höhere Leistungsfähigkeit bei in–situ Anwendungen unter anderem durch automatische Anpassung an Umweltbedingungen. Außerdem bewirkt die MAc–Software eine höhere Sensitivität für Tandem–MS und in allen Anwendungen ein erweiterter Massenbereich. Für das MR–TOF des FRS Ion Catchers ermöglicht die Software die Messung noch exotischer, selten produzierter Kerne über höhere Umlaufzahlen und einen erweiterten Massenbereich. Über die zeitaufgelöste Kalibrierung wird zudem noch ein höheres Auflösungsvermögen bewirkt, welches besonders für die Untersuchung von Isomeren sehr wichtig ist.

Für die Zukunft sind weitere Verbesserungen und Erweiterungen geplant. Neben verbesserter Darstellung und Analysem¨oglichkeiten soll der Spannungsoptimierer durch einen Suchalgorithmus erweitert werden und auch die Zeitablaufsteuerung darin integriert werden. Die zeitaufgelöste Kalibration soll in Echtzeit während der Messung geschehen und die Hardwareunterstutzung um weitere TDC (Hersteller ¨ Fast Comtec, mehrere Kanäle und ohne Totzeit) und ADC (Hersteller SPdevices, 12–Bit Auflösung und bis zu 4  $GS/s$ ) erweitert werden.

### Anhang A: Literaturverzeichnis

- <span id="page-50-5"></span><span id="page-50-0"></span>[Cameron u. Eggers 1948] Cameron, A. E. ; Eggers, D. F.: An Ion "Velocitron". Rev. Sci. Instrum. 19 (1948), 605–607
- <span id="page-50-8"></span>[D. A. Gedcke 2010] D. A. GEDCKE, Ortec: Dealing with Dead Time Distortion in a Time Digitizer. [http://www.ortec-online.com/download/Application-](http://www.ortec-online.com/download/Application-Note-AN57-Dealing-Dead-Time-Distortion-Time-Digitizer.pdf)[Note-AN57-Dealing-Dead-Time-Distortion-Time-Digitizer.pdf](http://www.ortec-online.com/download/Application-Note-AN57-Dealing-Dead-Time-Distortion-Time-Digitizer.pdf), 2010. – Accessed: 2015-02-18
- <span id="page-50-2"></span>[Delmore 2010] Delmore, J.: The Encyclopedia of Mass Spectrometry. Bd. 5. Elsevier Berlin, 2010. – 575–576 S.
- <span id="page-50-11"></span>[Dickel u. a. 2013] Dickel, T. ; Plaß, W. R. ; Lang, J. ; Ebert, J. ; Geissel, H. ; Haettner, E. ; Jesch, C. ; Lippert, W. ; Petrick, M. ; Scheidenberger, C. ; Yavor, M. I.: Multiple Reflection Time-of-Flight Mass Spectrometers for in-situ Applications. Nucl. Instrum. Meth. B 317 (2013), 779–784
- <span id="page-50-6"></span>[Ebert 2015] Ebert, J.: Personal communication. 2015
- <span id="page-50-4"></span>[Fenn u. a. 1989] Fenn, John B. ; Mann, Matthias ; Meng, Chin K. ; Wong, Shek F. ; Whitehouse, Craig M.: Electrospray ionization for mass spectrometry of large biomolecules. Science 246 (1989), Nr. 4926, 64–71
- <span id="page-50-1"></span>[Fridmann u. a. 2005] FRIDMANN, J; WIEDENHÖVER, I; GADE, A; BABY, LT; BAZIN, D ; BROWN, BA ; CAMPBELL, CM ; COOK, JM ; COTTLE, PD ; DIFFENDERFER, E u. a.: 'Magic'nucleus. Nature 435 (2005), 922–924
- <span id="page-50-13"></span>[Geissel u. a. 1992] Geissel, Hans u. a.: The GSI Projectile Fragment Separator. Nucl. Instrum. Meth. B70 (1992)
- <span id="page-50-10"></span>[Ionwerks 1996] IONWERKS: TDCx4 Data Sheet. Am Gerät mitgeliefert, 1996. – Accessed: 2015-02-18
- <span id="page-50-9"></span>[Jesch 2015] Jesch, C., Justus-Liebig-University Gießen, PhD Thesis, 2015. – in Vorbereitung
- <span id="page-50-3"></span>[Kaminsky 1965] Kaminsky, Manfred: Atomic and ionic impact phenomena on metal surfaces. Bd. 25. Springer Berlin, 1965
- <span id="page-50-7"></span>[Klein 2012] KLEIN, Rüdiger: Das neue Werkbuch Elektronik: Das komplette Know-how der Elektronik aktuell erklärt. Franzis Verlag, 2012
- <span id="page-50-12"></span>[Lang u. a. 2010] LANG, Johannes u. a.: A Mobile High-Resolution MR-TOF-MS for insitu Analytics, Justus-Liebig-University Gießen, Jahresbericht des II. Physikalischen Instituts, 2010
- <span id="page-51-10"></span>[Lippert 2012] Lippert, W.: Aufbau, Inbetriebnahme und Charakterisierung eines Fallensystems für ein mobiles Multireflexions-Flugzeitmassenspektrometer, Justus-Liebig-University Gießen, Master Thesis, 2012
- <span id="page-51-8"></span>[Lotze 2014] Lotze, Christian: Voltage Controller. 2014
- <span id="page-51-4"></span>[Mamyrin u. a. 1973] Mamyrin, B. A. ; Karataev, V. I. ; Shmikk, D. V. ; Zagulin, V. A.: The mass-reflectron, a new nonmagnetic time-of-flight mass spectrometer with high resolution. Sov. Phys. JETP 37 (1973), Nr. 1, 45
- <span id="page-51-2"></span>[March 1997] MARCH, Raymond E.: An Introduction to Quadrupole Ion Trap Mass Spectrometry. Bd. 32. John Wiley & Sons, Ltd., 1997. – 351–369 S.
- <span id="page-51-0"></span>[National Nuclear Data Center 2014] NATIONAL NUCLEAR DATA CENTER: Chart of Nuclides. <http://www.nndc.bnl.gov/nudat2/>, 2014. – Accessed: 2015-02-20
- <span id="page-51-6"></span>[Ortec 2015] Ortec: Ortec 9353 TDC Data Sheet. [https://www.youngin.com/](https://www.youngin.com/editdata/Editor/2113922226200395439.pdf) [editdata/Editor/2113922226200395439.pdf](https://www.youngin.com/editdata/Editor/2113922226200395439.pdf), 2015. – Accessed: 2015-02-18
- <span id="page-51-3"></span>[Ostendorf u. a. 2001] OSTENDORF, A.; ROTH, B.; LÄMMERZAHL, C.; SCHILLER, S.: Preparation and Storage of Ultracold Complex Molecules. [http://www.exphy.](http://www.exphy.uni-duesseldorf.de/ResearchInst/ultracold_complex_molecules.htm) [uni-duesseldorf.de/ResearchInst/ultracold\\_complex\\_molecules.htm](http://www.exphy.uni-duesseldorf.de/ResearchInst/ultracold_complex_molecules.htm), 2001. – Universität Düsseldorg
- <span id="page-51-1"></span>[Paul u. a. 2001] PAUL, A.; RÖTTGER, S.; ZIMBAL, A.; KEYSER, U.: Prompt  $(n,\gamma)$ Mass Measurements for the AVOGARDO Project. Hyperfine Interactions 132 (2001), 189–194
- <span id="page-51-7"></span>[Pikhtelev 2014] Pikhtelev, Alexander: MAc Software Originalversion. 2014
- <span id="page-51-5"></span>[Plaß 1997] Plaß, W. R.: Aufbau eines Flugzeitmassenspektrometers zur Analyse von flüchtigen organischen Verbindungen bei geringem Partialdruck, Justus-Liebig-University Gießen, Diploma Thesis, 1997
- <span id="page-51-11"></span>[Plaß u. a. 2013] Plaß, W. R. ; Dickel, T. ; Purushothaman, S. ; Dendooven, P. ; Geissel, H. ; Ebert, J. ; Haettner, E. ; Jesch, C. ; Ranjan, M. ; Reiter, M. P. ; Weick, H. ; Amjad, F. ; Ayet, S. ; Diwisch, M. ; Estrade, A. ; Farinon, F. ; GREINER, F. ; KALANTAR-NAYESTANAKI, N. ; KNÖBEL, R. ; KURCEWICZ, J. ; Lang, J. ; Moore, I. ; Mukha, I. ; Nociforo, C. ; Petrick, M. ; Pfuetzner, M. ; PIETRI, S. ; PROCHAZKA, A. ; RINK, A.-K. ; RINTA-ANTILA, S. ; SCHÄFER, D. ; SCHEIDENBERGER, C. ; TAKECHI, M. ; TANAKA, Y. K. ; WINFIELD, J. S. ; YAVOR, M. I.: The FRS Ion Catcher - A Facility for High-Precision Experiments With Stopped Projectile and Fission Fragments. Nucl. Instrum. Meth. B 317 (2013), 457–462
- <span id="page-51-9"></span>[Postel 1981] Postel, Jon: Transmission control protocol. [http://tools.ietf.org/](http://tools.ietf.org/html/rfc793) [html/rfc793](http://tools.ietf.org/html/rfc793), 1981. – Accessed: 2015-03-21
- <span id="page-52-2"></span>[Richardson 1929] Richardson, Owen W.: Thermionic phenomena and the laws which govern them. Nobel Lecture, December 12 (1929)
- <span id="page-52-7"></span>[Russell 2009] Russell, Lena: Fast-Timing Discriminator Introduction. [http://](http://ortec-online.com/download/Fast-Timing-Discriminator-Introduction.pdf) [ortec-online.com/download/Fast-Timing-Discriminator-Introduction.pdf](http://ortec-online.com/download/Fast-Timing-Discriminator-Introduction.pdf) , 2009. – Accessed: 2015-03-05
- <span id="page-52-0"></span>[Schatz u. a. 1998] SCHATZ, H.; APRAHAMIAN, A.; GÖRRES, J.; WIESCHER, M.; RAUSCHER, T.; REMBGES, J. F.; THIELEMANN, F.-K.; PFEIFFER, B.; MÖLLER, P.; Kratz, K.-L. ; Herndl, H. ; Brown, B. A. ; Rebel, H.: rp-process nucleosynthesis at extreme temperature and density conditions. Physics Reports 294 (1998), 167–263
- <span id="page-52-6"></span>[Signal Recovery 2015] Signal Recovery: FastFlight 2 Data Sheet. [http://www.](http://www.docstoc.com/docs/159992049/SIGNAL-RECOVERY) [docstoc.com/docs/159992049/SIGNAL-RECOVERY](http://www.docstoc.com/docs/159992049/SIGNAL-RECOVERY), 2015. – Accessed: 2015-02-18
- <span id="page-52-1"></span>[Skoog u. West 1980] Skoog, Douglas A. ; West, Donald M.: Principles of instrumental analysis. Bd. 158. Saunders College Philadelphia, 1980
- <span id="page-52-9"></span> $[SP–Devices 2015]$  SP-Devices:  $ADQ412 Data Sheet. http://www.mish.co.jp/$  $ADQ412 Data Sheet. http://www.mish.co.jp/$ [datasheet/SPDevices/adq412-datasheet.pdf](http://www.mish.co.jp/datasheet/SPDevices/adq412-datasheet.pdf), 2015. – Accessed: 2015-03-21
- <span id="page-52-10"></span>[Spengler 2011] Spengler, B.: Gesch¨arfte Sinne fur Gesundheit, Umwelt, Kli- ¨ ma und Sicherheit. Spiegel der Forschung. Wissenschaftsmagazin der Justus-Liebig-Universität Gießen 27 (2011), 64–69
- <span id="page-52-4"></span>[Stephens 1946] Stephens, WE: A pulsed mass spectrometer with time dispersion. Physical Review Bd. 69 AMERICAN PHYSICAL SOC ONE PHYSICS ELLIPSE, COLLEGE PK, MD 20740-3844 USA, 1946, 691–691
- <span id="page-52-11"></span>[T. Dickel 2015] T. Dickel, A. Becker U. Czok H. Geissel E. Haettner C. Jesch W. Kinsel M. Petrick C. Scheidenberger A. Simon M.I. Y. W.R. Plass P. W.R. Plass: A high-performance multiple-reflection time-of-flight mass spectrometer and isobar separator for the research with exotic nuclei. Nucl. Instrum. Methords A (2015), 2–3
- <span id="page-52-8"></span>[Time and Frequency Division 2014] Time and Frequency Division, part of the NIST Physical Measurement L.: Time and Frequency from A to Z. [http://tf.nist.](http://tf.nist.gov/general/enc-ti.htm) [gov/general/enc-ti.htm](http://tf.nist.gov/general/enc-ti.htm), 2014. – Accessed: 2015-01-30
- <span id="page-52-5"></span>[Wiley u. McLaren 1955] Wiley, W. C. ; McLaren, I. H.: Time-of-Flight Mass Spectrometer with Improved Resolution. Rev. Sci. Instrum. 26 (1955), 1150–1157
- <span id="page-52-3"></span>[Wilm u. Mann 1994] Wilm, M. S. ; Mann, M.: Electrospray and Taylor-Cone theory, Dole's beam of macromolecules at last?. Bd. 136. 1994. – 167–180 S.
- <span id="page-52-12"></span>[Wiza 1979] Wiza, J. J.: Microchannel Plate Detectors. Nucl. Instrum. Meth. 162 (1979), 582
- <span id="page-53-2"></span>[Wohlfahrt 2010] WOHLFAHRT, B.: Simulation eines Strahlpräparationssystems für ein mobiles Multireflexions-Flugzeitmassenspektrometer, Justus-Liebig-University Gießen, Bachelor-Thesis, 2010
- <span id="page-53-0"></span>[Wollnik u. Przewloka 1990] Wollnik, H. ; Przewloka, M.: Time-of-Flight Mass Spectrometers With Multiply Reflected Ion Trajectories. Int. J. Mass Spectrom. Ion Processes 96 (1990), 267–274
- <span id="page-53-1"></span>[Yavor 2009] Yavor, M. ; Hawkes, P. W. (Hrsg.): Advances in Imaging and Electron Physics. Bd. 157: Optics of charged particle analyzers. San Diego / New York / Berkley / Boston / London / Sydney / Tokyo / Toronto : Academic Press, Elsevier, 2009

# <span id="page-54-0"></span>Anhang B: Liste der Anderungen in der MAc–Software ¨

- Analyse: Kalibrierung wurde neu implementiert. Bis 3 Parameter wird analytisch berechnet, danach mit dem in [Kapitel](#page-23-0) [3.3](#page-23-0) erwähnten Verfahren.
- Analyse: Kalibrierung benutzt nun Zeit–Startwert aus TTL–Kontrolle, kann verschiedene Umlauf–Zahlen einbeziehen (Formel  $(2.6.3.1)$ ) und Umlaufabhängige Spektren erzeugen.
- Analyse: In der Kalibrierung kann nun ein oder mehrere der Werte  $a, t_0$  und b aus [Formel \(2.6.3.1\)](#page-14-1) fixiert werden.
- Analyse: Menu  $\rightarrow$  Window  $\rightarrow$  , Peak Parameters" zeigt nun Schwerpunkt, Auflösung bei halber Höhe, Auflösung bei 10% und Fläche einer ausgewählten Massenlinie im Spektrum an.
- Analyse: Formeln und Konstanten können nun in der TTL–Kontrolle und Kalibrierung benutzt werden, um Start- und Verzögerungs-Zeiten zu berechnen. Formeln können ebenfalls auf andere Felder referenzieren.
- Analyse: Im "Cycled Scan"–Modus summiert ein Summenspektrum nun die zuletzt hinzugekommenen Spektren jeweils auf. Läuft das Summenspektrum über N Spektren, wird im N+1 Spektrum das 1. Spektrum wieder abgezogen usw.
- Analyse: Driftkorrektur–Funktion hinzugefügt. Genauer: Neukalibrierung der Einzelspektren im Offline–Modus mit Option auf Aufsummierung und Export des Ergebnisses [\(Kapitel](#page-29-0) [3.6\)](#page-29-0).
- Analyse: Die Software wurde in eine "BLANK-Version zum Offnen von gespeicherten ¨ Messungen und offline–Analysen und den Hardware–Versionen zur Messung unterteilt. Mit der BLANK–Version lassen sich parallel zu einer laufenden Messung einer Hardware–Version bisherige Messungen anzeigen und vergleichen.
- Anzeige: Aktuelle Umlaufzahl einstellbar. Alle Massenspektren wird auf die neue Umlaufzahl umskaliert.
- Anzeige: Automatische Massenlinien–Detektion PPeak–Detectionnnun im Massenbereich einschränkbar.
- $\bullet$  Anzeige: Achsenabschnitte nun über Zahlenwerte wählbar. Achsenabschnitte können uber mehrere Fenster zwecks Vergleichbarkeit synchronisiert werden. ¨
- Anzeige: Rechtsklick auf oberen Rand skaliert die y-Achse nun auf den Fenster–Inhalt  $(Min \rightarrow Max)$ .
- Anzeige: Rechtsklick auf rechten Rand skaliert die x-Achse nun auf den Fenster– Inhalt (Min $\rightarrow$ Max).
- Anzeige: In der Achseneinheit Volt entspricht der angezeigte Wert nun der gemessenen Spannung pro Spektrum (Mittel).
- Anzeige: Der Massenbereich kann nun auch in us oder Datenpunkten angegeben werden.
- Anzeige: Abschätzung des benötigten RAM vor Starten einer Messung.
- Anzeige: Kalibrierung ubernimmt nun eine Liste aller im Spektrum markierten Mas- ¨ senlinien. Über Markierungen in der Liste können diese zur Kalibrierung benutzt werden. Nach der Kalibrierung werden die Listeneinträge neu berechnet. Zusätzlich wird hier die Amplitude der Massenlinien angegeben.
- Anzeige: Logarithmische y-Achsen-Darstellung hinzugefügt.
- Anzeige: Summenspektren berucksichtigen nun auch die Ergebnisse der Driftkorrek- ¨ tur.
- Datenstruktur: .clb- (Kalibrierung) und .tri-Dateien (TTL–Steuerung) werden automatisch mit .tof-Dateien (MAc–Messung) gespeichert/geladen.
- Datenstruktur: Start– und Stop–Zeit der Daten–Aufnahme wird nun in der .tof– Datei gespeichert. Dies erleichtert das zeitliche Zuordnen der Messung zu Daten aus der Experiment–Steuerung.
- Export: Virtueller Listmode–Export in das Asci–Format hinzugefügt. Massenlinien werden entsprechend ihrer Intensität häufig mit ihrer Zeit–Position in eine Text– Datei geschrieben. Bei mehreren Spektren wird die gespeichert Start– und Stop–Zeit der Messung für den Übergang benutzt.
- Export: Daten aller in MAc zur Zeit angezeigten Massenspektren können tabellarisch in einer Asci–Datei exportiert werden. Hiermit lassen sich auch Ausschnitte und summierte Massenspektren exportieren.
- Export: Alle Massenspektren einer Messung können tabellarisch in einer Asci-Datei exportiert werden. Diese Funktion ermöglicht eine schelle Exportfunktion, um die Daten Analysevorgängen anderer Programme zugänglich zu machen.
- Export: Der Speicherort der AutoSave-Dateien (automatisches Erstellen von .tof- ¨ Dateien nach angegebener Anzahl an Spektren) lässt sich nun im Parameter-Fenster einstellen. Diese Funktion ermöglicht die Langzeit–Messung auch bei gebräuchlicher RAM–Verfugbarkeit mit geringerem Risiko auf Datenverlust bei Computerabsturz ¨ etc.
- Export: Die ÄutoSave-Funktion speichert nun bei Abbruch der Messung auch die letzten Spektren.
- Export: Die Histogramm– und virtueller Listmode–Exportfunktionen berucksichti- ¨ gen nun Driftkorrekturen. Somit lassen sich die driftkorrigierten Daten in anderen Programmen weiter analyiseren.
- Export: Parameter und Stützstellen der Drifkorrektur können im Asci-Format gespeichert und erneut geladen werden. Somit lässt sich die Driftkorrektur nachvollziehen und eine bestehende Driftkorrektur erneut in MAc laden.
- Import: Verkettung mehrerer .tof Dateien in eine gemeinsame Messung. Hierdurch können z.B. über die ÄutoSave-Funktion erzeugte Spektren geladen und summiert werden.
- Import: Beschädigte .tof-Dateien werden nun repariert und geöffnet.
- Kontrolle: Spannungsoptimierung hinzugefügt. Genauer: Mehrere Spannungskanäle werden auf Spannungswerte aus einem angegebenen Bereich gesetzt, eine Messung über MAc durchgeführt und diese in Auflösung und Intensität beurteilt. Im Ergebnis entsteht eine tabellarische Übersicht, welche Spannungskombinationen zu welchem Güte–Faktor führte ([Kapitel](#page-26-0) [3.4\)](#page-26-0).
- Kontrolle: TTL–Steuerung hinzugefügt. Genauer: Über das Programm lassen sich nun Zeitwerte an ein FPGA–Board senden, welches die Zeitabläufe im Massenspektrometer regelt. die eingegebenen Zeitabläufe können dabei z.T. automatisch berechnet werden und in ihrer Dauer und Startzeit aufeinander Bezug nehmen.